# NOIDA INSTITUTE OF ENGINEERING AND TECHNOLOGY, GREATER NOIDA (An Autonomous Institute)

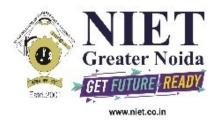

#### Affiliated to

# DR. A.P.J. ABDUL KALAM TECHNICAL UNIVERSITY, LUCKNOW

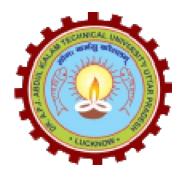

# **Evaluation Scheme & Syllabus**

For

B. Tech in Computer Science and Engineering (Internet of Things) (IoT) First Year

(Effective from the Session: 2020-21)

# NOIDA INSTITUTE OF ENGINEERING & TECHNOLOGY, GREATER NOIDA (An Autonomous Institute)

# B. TECH [CSE(IoT)]

# **Evaluation Scheme SEMESTER I**

| Sl.<br>No | Subject<br>Codes |              | Subject                           | P    | erio | ds    | <b>Evaluation Schemes</b> |        |           | End<br>Semeste<br>r |         | Total  | Cred<br>it |      |
|-----------|------------------|--------------|-----------------------------------|------|------|-------|---------------------------|--------|-----------|---------------------|---------|--------|------------|------|
| •         | Codes            |              | -                                 | L    | T    | P     | C<br>T                    | T<br>A | TOTA<br>L | PS                  | TE      | P<br>E |            | It   |
|           |                  |              | 3 WEEKS COMI                      | PULS | ORY  | / INC | UCTI                      | ON P   | ROGRAM    |                     |         |        |            |      |
| 1         | AAS0103          | Engi         | neering Mathematics-I             | 3    | 1    | 0     | 30                        | 20     | 50        |                     | 10<br>0 |        | 150        | 4    |
| 2         | AAS0101A         | Engi         | neering Physics                   | 3    | 1    | 0     | 30                        | 20     | 50        |                     | 10<br>0 |        | 150        | 4    |
| 3         | ACSE0101         | Prob<br>Pyth | lem Solving using<br>on           | 3    | 0    | 0     | 30                        | 20     | 50        |                     | 10<br>0 |        | 150        | 3    |
| 4         | AASL0101         |              | essional<br>munication            | 2    | 0    | 0     | 30                        | 20     | 50        |                     | 10<br>0 |        | 150        | 2    |
| 5         | AAS0151A         | Engi         | neering Physics Lab               | 0    | 0    | 2     |                           |        |           | 25                  |         | 25     | 50         | 1    |
| 6         | ACSE0151         |              | llem Solving using<br>on Lab      | 0    | 0    | 2     |                           |        |           | 25                  |         | 25     | 50         | 1    |
| 7         | AASL0151         |              | essional<br>munication Lab        | 0    | 0    | 2     |                           |        |           | 25                  |         | 25     | 50         | 1    |
| 8         | AME0152          | _            | neering Graphics &<br>I Modelling | 0    | 0    | 3     |                           |        |           | 25                  |         | 25     | 50         | 1.5  |
| 9         |                  |              | OCs (For B.Tech.<br>s. Degree)    |      |      |       |                           |        |           |                     |         |        |            |      |
|           |                  | TOT          | ΓAL                               |      |      |       |                           |        |           |                     |         |        | 800        | 17.5 |

# NOIDA INSTITUTE OF ENGINEERING & TECHNOLOGY, GREATER NOIDA (An Autonomous Institute)

## B. TECH [CSE(IoT)]

# **Evaluation Scheme SEMESTER II**

| Sl. | Subject  | 6.1: 4                              | P | erio | ds | Eva    | aluat  | ion Scher | nes | En<br>Seme |     | T 4 1 | Cred |
|-----|----------|-------------------------------------|---|------|----|--------|--------|-----------|-----|------------|-----|-------|------|
| No. | Codes    | Subject                             | L | Т    | P  | C<br>T | T<br>A | TOTA<br>L | PS  | TE         | PE  | Total | it   |
|     | AAS0203  | Engineering                         |   |      |    |        |        |           |     |            |     |       |      |
| 1   | AA30203  | Mathematics-II                      | 3 | 1    | 0  | 30     | 20     | 50        |     | 100        |     | 150   | 4    |
| 2   | ACSE0203 | Design Thinking-I                   | 3 | 1    | 0  | 30     | 20     | 50        |     | 100        |     | 150   | 4    |
|     | AFC0201  | Basic Electrical and                |   |      |    |        |        |           |     |            |     |       |      |
| 3   | AEC0201  | Electronics Engineering.            | 3 | 1    | 0  | 30     | 20     | 50        |     | 100        |     | 150   | 4    |
|     | ACSE0201 | Programming for                     |   |      |    |        |        |           |     |            |     |       |      |
| 4   | ACSEUZUI | Problem Solving using C             | 3 | 1    | 0  | 30     | 20     | 50        |     | 100        |     | 150   | 4    |
| 5   |          | Foreign Language*                   | 2 | 0    | 0  | 30     | 20     | 50        |     | 50         |     | 100   | 2    |
|     |          | Basic Electrical and                |   |      |    |        |        |           |     |            |     |       |      |
|     | AEC0251  | Electronics Engineering             | _ | _    |    |        |        |           |     |            |     |       |      |
| 6   |          | Lab                                 | 0 | 0    | 2  |        |        |           | 25  |            | 25  | 50    | 1    |
|     | 10050054 | Programming for                     |   |      |    |        |        |           |     |            |     |       |      |
|     | ACSE0251 | problem solving using C             | _ |      | •  |        |        |           | 25  |            | 2.5 | 50    | 1    |
| 7   |          | Lab                                 | 0 | 0    | 2  |        |        |           | 25  |            | 25  | 50    | 1    |
|     | AME0251  | Digital Manufacturing               |   |      | 2  |        |        |           | 25  |            | 2.5 | 50    | 1.5  |
| 8   |          | Practices                           | 0 | 0    | 3  |        |        |           | 25  |            | 25  | 50    | 1.5  |
| 9   |          | MOOCs (For B.Tech.<br>Hons. Degree) |   |      |    |        |        |           |     |            |     |       |      |
|     |          | TOTAL                               |   |      |    |        |        |           |     |            |     | 850   | 21.5 |

Mini Project or Internship (3-4 weeks) shall be conducted during summer break after II semester and will be assessed during III semester

#### \* List of MOOCs (NPTEL) Based Recommended Courses for first year B. Tech Students

- 1. Developing Soft Skills and personality-Odd Semester-8 Weeks-3 Credits
- 2. Enhancing Soft Skills and personality-Even Semester-8 Weeks-3 Credits

#### \* AICTE Guidelines in Model Curriculum:

After successful completion of 160 credits, a student shall be eligible to get Under Graduate degree in Engineering. A student will be eligible to get Under Graduate degree with Honours only, if he/she completes additional university recommended courses only (Equivalent to 20 credits; NPTEL Courses of 4 Weeks, 8 Weeks and 12 Weeks shall be of 2, 3 and 4 Credits respectively) through MOOCs. For registration to MOOCs Courses, the students shall follow NPTEL Site http://nptel.ac.in/ as per the NPTEL policy and norms. The students can register for these courses through NPTEL directly as per the course offering in Odd/Even Semesters at NPTEL. These NPTEL courses (recommended by the University) may be cleared during the B. Tech degree program (not necessary one course in each semester). After successful completion of these MooCs courses the students, shall, provide their successful completion NPTEL status/certificates to the University (COE) through their college of study only. The student shall

be awarded Hons. Degree (on successful completion of MOOCS based 20 credit) only if he/she secures 7.50 or above CGPA and passed each subject of that Degree Programme in single attempt without any grace marks.

# \*Foreign Language:

- 1. AASL0202 French
- 2. AASL0203 German
- 3. AASL0204 Japanese

| B. TECH FIRST YEAR                                                                                                |                                                         |       |       |       |                   |  |  |
|----------------------------------------------------------------------------------------------------|---------------------------------------------------------|-------|-------|-------|-------------------|--|--|
| Course Code AAS0103 L T P Credit                                                                                  |                                                         |       |       |       |                   |  |  |
| <b>Course Title</b>                                                                                               | ENGINEERING MATHEMATICS-I                               | 3     | 1     | 0     | 4                 |  |  |
| Course objective                                                                                                  | The objective of this course is to familiarize the grad | duate | e eng | ineer | s with techniques |  |  |
| in linear algebra, differential calculus-I, differential calculus-II and multivariable calculus. It aims to equip |                                                         |       |       |       |                   |  |  |
| the students with standard concepts and tools from intermediate to advanced level that will enable them to        |                                                         |       |       |       |                   |  |  |
| tackle more advanc                                                                                                | ed level of mathematics and applications that the       | ey w  | ould  | find  | l useful in their |  |  |

Pre-requisites: Knowledge of Mathematics upto 12th standard.

# **Course Contents / Syllabus**

UNIT-I Matrices 8 hours

Types of Matrices: Symmetric, Skew-symmetric and Orthogonal Matrices; Complex Matrices, Inverse and Rank of matrix using elementary transformations, System of linear equations, Characteristic equation, Cayley-Hamilton Theorem and its application, Eigen values and eigenvectors; Diagonalisation of a Matrix.

# **UNIT-II** Differential Calculus-I

disciplines.

8 hours

Successive Differentiation (nth order derivatives), Leibnitz theorem and its application, Asymptotes, Curve tracing: Cartesian and Polar co-ordinates. Partial derivatives, Total derivative, Euler's Theorem for homogeneous functions.

# **UNIT-III** Differential Calculus-II

8 hours

Taylor and Maclaurin's theorems for a function of one and two variables, Jacobians, Approximation of errors. Maxima and Minima of functions of several variables, Lagrange Method of Multipliers.

# **UNIT-IV** | Multivariable Calculus

10 hours

Multiple integration: Double integral, Triple integral, Change of order of integration, Change of variables, Application: Areas and volumes, Centre of mass and centre of gravity (Constant and variable densities), Improper integrals, Beta & Gama function and their properties,

Dirichlet's integral and its applications.

#### UNIT-V Aptitude-I

8 hours

Simplification, Percentage, Profit, loss & discount, Average, Number & Series, Coding & decoding

# Course outcome: After completion of this course students are able to:

|      | 1                                                                                    |                |
|------|--------------------------------------------------------------------------------------|----------------|
| CO 1 | Apply the concept of matrices to solve linear simultaneous equations                 | $K_3$          |
| CO 2 | Apply the concept of successive differentiation and partial differentiation to solve | K <sub>3</sub> |
|      | problems of Leibnitz theorems and total derivatives.                                 |                |

| CO 3 | Apply partial differentiation for evaluating maxima, minima, Taylor's series and                   | K <sub>3</sub> |
|------|----------------------------------------------------------------------------------------------------|----------------|
|      | Jacobians.                                                                                         |                |
| CO 4 | Apply the concept of multiple integral to find area, volume, centre of mass and centre of gravity. | K <sub>3</sub> |
| CO 5 | Solve the problems of Profit, Loss, Number & Series, Coding & decoding.                            | K <sub>3</sub> |

#### **Text books**

- (1) B. V. Ramana, Higher Engineering Mathematics, Tata Mc Graw-Hill Publishing Company Ltd..
- (2) B. S. Grewal, Higher Engineering Mathematics, Khanna Publisher.
- (3) R K. Jain & S R K. Iyenger, Advance Engineering Mathematics, Narosa Publishing House.

#### **Reference Books:**

- (1) E. Kreyszig, Advance Engineering Mathematics, John Wiley & Sons.
- (2) Peter V. O'Neil, Advance Engineering Mathematics, Thomson (Cengage) Learning.
- (3) Maurice D. Weir, Joel Hass, Frank R. Giordano, Thomas, Calculus, Eleventh Edition, Pearson.
- (4) D. Poole, Linear Algebra: A Modern Introduction, 2nd Edition, Brooks/Cole.
- (5) Veerarajan T., Engineering Mathematics for first year, Tata McGraw-Hill, New Delhi.
- (6) Ray Wylie C and Louis C Barret, Advanced Engineering Mathematics, Tata Mc-Graw-Hill; Sixth Edition.
- (7) P. Sivaramakrishna Das and C. Vijayakumari, Engineering Mathematics, 1st Edition, Pearson India Education Services Pvt. Ltd
- (8) Advanced Engineering Mathematics. Chandrika Prasad, ReenaGarg.
- (9) Engineering Mathemathics I. ReenaGarg.
- (10) Quantitative Aptitude by R.S. Aggrawal.

#### Link:

| Unit 1 | https://www.youtube.com/watch?v=kcL5WWJjmIU                   |
|--------|---------------------------------------------------------------|
|        | https://www.youtube.com/watch?v=VTHz4gjzsKI                   |
|        | https://youtu.be/56dEt9EOZ_M                                  |
|        | https://www.youtube.com/watch?v=njDiwB43w80                   |
|        | https://www.youtube.com/watch?v=N33SOw1A5fo                   |
|        | https://www.youtube.com/watch?v=yLi8RxqfowA                   |
|        | www.math.ku.edu/~lerner/LAnotes/Chapter5.pdf                  |
|        | http://www.math.hawaii.edu/~lee/linear/sys-eq.pdf             |
|        | https://youtu.be/41Y38WjHbtE                                  |
|        | https://www.youtube.com/watch?v=4jcvZmMK 28                   |
|        | https://www.youtube.com/watch?v=G4N8vJpf7hM                   |
|        | https://www.youtube.com/watch?v=r5dIXpssvrA                   |
|        | https://youtu.be/ZX5YnDMzwbs                                  |
|        | http://web.mit.edu/2.151/www/Handouts/CayleyHamilton.pdf      |
|        | https://www.youtube.com/watch?v=iKQESPLDnnI                   |
|        | https://math.okstate.edu/people/binegar/3013-S99/3013-I16.pdf |

|        | https://www.youtube.com/watch?v=kGdezES-bDU           |
|--------|-------------------------------------------------------|
| Unit 2 | https://www.youtube.com/watch?                        |
|        | v=tQxk5IX9S_8&list=PLbu_fGT0MPstS3DTIyqkUecSW_7axdxKe |
|        | https://www.youtube.com/watch?v=U5sGFf0DjLs&t=34s     |
|        | https://www.youtube.com/watch?v=TCPPvRfHtXw           |
|        | https://www.youtube.com/watch?                        |
|        | v=PkuPGKSacu0&list=PL2FUpm_Ld1Q3H00wVFuwjWOo1gtMXk1eb |
|        | https://www.youtube.com/watch?v=QeWrQ9Fz3Wo&t=22s     |
|        | https://www.youtube.com/watch?v=5dFrWCE6bHg           |
|        | https://www.youtube.com/watch?v=WX6O9TiFYsA&t=110s    |
|        | https://www.youtube.com/watch?                        |
|        | v=GII1ssdR2cg&list=PLhSp9OSVmeyK2yt8hdoo3Qze3O0Y67qaY |
| Unit 3 | https://www.youtube.com/watch?v=6tQTRlbkbc8           |
|        | https://www.youtube.com/watch?v=McT-UsFx1Es           |
|        | https://www.youtube.com/watch?v=_1TNtFqiFQo           |
|        | https://www.youtube.com/watch?v=X6kp2o3mGtA           |
|        | https://www.youtube.com/watch?v=btLWNJdHzSQ           |
|        | https://www.youtube.com/watch?v=jiEaKYI0ATY           |
|        | https://www.youtube.com/watch?v=r6lDwJZmfGA           |
|        | https://www.youtube.com/watch?v=Jk9xMY4mPH8           |
|        | https://www.youtube.com/watch?v=fqq_UR4zhfI           |
|        | https://www.youtube.com/watch?v=G0V_yp0jz5c           |
|        | https://www.youtube.com/watch?v=9-tir2V3vYY           |
|        | https://www.youtube.com/watch?v=jGwA4hknYp4           |
|        |                                                       |
| Unit 4 | https://www.youtube.com/watch?v=3BbrC9JcjOU           |
|        | https://www.youtube.com/watch?v=-DduB46CoZY           |
|        | https://www.youtube.com/watch?v=VvKAuFBJLs0           |
|        | https://www.youtube.com/watch?v=4rc3w1sGoNU           |
|        | https://www.youtube.com/watch?v=X6kp2o3mGtA&t=1003s   |
|        | https://www.youtube.com/watch?v=wtY5fx6VMGQ&t=1151s   |
|        | https://www.youtube.com/watch?v=-I3HUeHi1Ys&t=1933s   |
|        | https://www.youtube.com/watch?v=kfv9h3c46CI           |
|        | https://www.youtube.com/watch?v=9 m36W3cK74           |
|        | https://www.youtube.com/watch?v=HQM7XMd5QQo           |
|        | - https://www.GovernmentAdda.com                      |
| Unit 5 | https://www.GovernmentAdda.com                        |
|        |                                                       |

| B.TECH FIRST YEAR                                                                                      |                                                                                                    |     |   |   |        |  |  |  |
|----------------------------------------------------------------------------------------------------|----------------------------------------------------------------------------------------------------|-----|---|---|--------|--|--|--|
| <b>Course Code</b>                                                                                     | AAS0101A                                                                                                    | L   | T | P | Credit |  |  |  |
| <b>Course Title</b>                                                                                    | Engineering Physics                                                                                                    | 3   | 1 | 0 | 4      |  |  |  |
| Course object                                                                                          | Course objective:                                                                                                    |     |   |   |        |  |  |  |
| 1                                                                                                    | To provide the knowledge of Relativistic Mechanics and their uses to engineering applications.                                          |     |   |   |        |  |  |  |
| 2                                                                                                    | To provide the knowledge of Quantum Mechanics and to expl possible engineering utilization.                                             | ore |   |   |        |  |  |  |
| 3                                                                                                    | To provide the knowledge of interference and diffraction.                                                                               |     |   |   |        |  |  |  |
| To provide the knowledge of the phenomenon of semiconductors and its uses to engineering applications. |                                                                                                    |     |   |   |        |  |  |  |
| 5                                                                                                    | To provide the basic knowledge of Optical Fiber and Laser when necessary to understand the working of modern engineering to techniques. |     |   |   |        |  |  |  |

**Pre-requisites:** Newton's laws of motions, scalar and vectors, electricity and magnetism, basic laws of optics.

# **Course Contents / Syllabus**

| UNIT-I | Relativistic Mechanics | 8 hours |
|--------|------------------------|---------|
|        |                        |         |

Frame of reference, Inertial & non-inertial frames, Galilean transformations, Michelson Morley experiment, Postulates of special theory of relativity, Lorentz transformations, Length contraction, Time dilation, Velocity addition theorem, Variation of mass with velocity, Einstein's mass energy relation, Relativistic relation between energy and momentum, Massless particle.

Some engineering applications(qualitative): Global positioning system (GPS), Application to Satellites.

| UNIT-II                                                                                                  | Quantum Mechanics | 8 hours |  |  |  |
|----------------------------------------------------------------------------------------------------|-------------------|---------|--|--|--|
| Introduction to wave-particle duality, de Broglie matter waves, Phase and group velocities, Heisenberg's |                   |         |  |  |  |
| uncertainty principle and its applications, Wave function characteristics and significance, Time-        |                   |         |  |  |  |

dependent and time- independent Schrödinger's wave equations, Particle in one-dimensional rigid box, Theory of Quantum excitation of the Higgs field (Higgs Boson or GOD particle)(qualitative).

# UNIT-III Wave Optics 10 hours

Coherent sources, Interference in uniform and wedge shaped thin films, Necessity of extended sources, Newton's Rings and its applications, Fraunhofer diffraction at single slit and at double slit, absent spectra, Diffraction grating, grating spectra, Rayleigh's criterion of resolution, Resolving power of grating, Optical filters.

# UNIT-IV Semiconductor Physics and Information Storage 6 hours

- (a) Introduction to the concept of electrical conductivity, conductivity of conductors and semiconductors, Fermi-Dirac probability distribution function, Position of Fermi level in intrinsic semiconductors and extrinsic semiconductors, variation of Fermi level with temperature (qualitative), Photovoltaic effect, working of a solar cell on the basis of band diagrams and Applications.
- (b) Basics of magnetic, and semiconductor memories

| UNIT-V | Fiber Optics & Laser | 8 hours |
|--------|----------------------|---------|
|        |                      |         |

Fiber Optics: Introduction to fiber optics, Acceptance angle, Numerical aperture, Normalized frequency, Classification of fiber, Attenuation and Dispersion in optical fibers.

Laser: Absorption of radiation, Spontaneous and stimulated emission of radiation, Einstein's coefficients, Population inversion, Ruby Laser, He-Ne Laser.

Recent applications of optical fibers and Laser (Qualitative): Laser-guided UAV (Drone).

# Course outcome: After completion of this course students will be able to:

| CO 1 | Solve the relativistic mechanics problems                                                  | K1,K2,K3 |
|------|--------------------------------------------------------------------------------------------|----------|
| CO 2 | Apply the concept of quantum mechanics                                                     | K1,K2,K3 |
| CO 3 | Apply the laws of optics and their application in various processes                        | K1,K2,K3 |
| CO 4 | Define the laws of semiconductors.                                                         | K1,K2    |
| CO 5 | Explain the working of modern engineering tools and techniques of optical fiber and laser. | K1,K2    |

#### **Text books**

# 1. A. Beiser, Concepts of Modern Physics (McGraw Hill)

- 2. Brijlal&Subramanian,Optics (S. Chand)
- 3. Neeraj Mehta, Applied Physics for Engineers (PHI Learning, New)

#### **Reference Books**

- 1. Robert Resnick, Introduction to Special Theory of Relativity (Wiley)
- 2. Katiyar and Pandey, Engineering Physics: Theory and Practical (Wiley India)
- 3. H. K. Malik and A. K. Singh, Engineering Physics- (McGrawHill)
- 4. J.W. Jewett , Jr. and R. A. Serway , Physics for Scientists and Engineers with Modern Physics,7th Edn. (CENGAGE Learning)
- 5. C. Kittel, Solid State Physics,7th Edn. (Wiley Eastern)
- 6. V. Raghavan, Materials Science and Engineering (Prentice Hall, India)
- 7. S.O. Pillai, Solid State Physics,5th Edn (New Age International)
- 8. R. Booker and E. Boysen, Nanotechnology (Wiley Publ.)
- 9. K.Rajagopal, Engineering Physics, 2nd Edn. (PHI Learning)
- 10. G. Aruldhas, Engineering Physics (PHI Learning)
- 11. S.D. Jain and G.S. Sahasrabudhe, Engineering Physics (Universities Press)
- 12. L. F. Bates, Modern Magnetism, (Cambridge Univ. Press)
- 13. F.T.S.Yu, X.-Y.Yang, Introduction to Optical Engineering (Cambridge Univ. Press)
- 14. G.Keiser, Optical Communications Essentials (Tata McGrawHill)

| B. TECH FIRST YEAR                                |          |                                                                    |        |      |         |            |  |  |  |  |
|---------------------------------------------------|----------|--------------------------------------------------------------------|--------|------|---------|------------|--|--|--|--|
| Course                                            | e Code   | ACSE0101                                                           | I      | ر T  | P       | Credit     |  |  |  |  |
| Course Title Problem solving using Python 3 0 0 3 |          |                                                                    |        |      |         |            |  |  |  |  |
| Course objective:                                 |          |                                                                    |        |      |         |            |  |  |  |  |
| 1                                                 | To impa  | To impart knowledge of basic building blocks of Python programming |        |      |         |            |  |  |  |  |
| 2                                                 | To prov  | ide skills to design algorithms for problem sol                    | ving   |      |         |            |  |  |  |  |
| 3                                                 | To impa  | rt the knowledge of implementation and debu                        | gging  | of b | asic pi | rograms in |  |  |  |  |
|                                                   | Python   |                                                                    |        |      |         |            |  |  |  |  |
| 4                                                 | To disse | minate the knowledge of basic data structures                      |        |      |         |            |  |  |  |  |
| 5                                                 | To prov  | ide the knowledge of file system concepts and                      | its ap | plic | ation i | n data     |  |  |  |  |
|                                                   | handling |                                                                    |        |      |         |            |  |  |  |  |

**Pre-requisites:** Students are expected to be able to open command prompt window or terminal window, edit a text file, download and install software, and understand basic programming concepts.

# **Course Contents / Syllabus**

# UNIT-I Basics of python programming 8 hours

Introduction: Introduction to computer system, algorithms, Ethics and IT policy in company, Feature of object-oriented programming, A Brief History of Python, Applications areas of python, The Programming Cycle for Python, Python IDE, Interacting with Python Programs. Elements of Python:keywords and identifiers, variables, data types and type conversion, operators in python, expressions in python, strings.

# **UNIT-II** Decision Control Statements

8 hours

Conditionals: Conditional statement in Python (if-else statement, its working and execution), Nested-if statement and elif statement in Python, Expression Evaluation & Float Representation.

Loops: Purpose and working of loops, while loop, For Loop, Nested Loops, Break and Continue, pass statement.

# **UNIT-III** Function and Modules

8 hours

Introduction of Function, calling a function, Function arguments, built in function, scope rules, Passing function to a function, recursion, Lambda functions

Modules and Packages: Importing Modules, writing own modules, Standard library modules, dir() Function, Packages in Python

# **UNIT-IV BasicData structures in Python**

8 hours

Strings: Basic operations, IndexingandSlicing of Strings, Comparing strings, Regular expressions.

Python BasicData Structure: Sequence, Unpacking Sequences, Mutable Sequences,

Lists, ListComprehension, Looping in lists, Tuples, Sets, Dictionaries

# **UNIT-V** File and Exception handling

8 hours

Files and Directories: Introduction to File Handling in Python, Reading and Writing files, Additional file methods, Working with Directories.

Exception Handling, Errors, Run Time Errors, Handling IO Exception, Try-except statement, Raise, Assert

Searching & Sorting: Simple search & Binary search, Selection Sort, Merge Sort

| Course outcome: At the end of course, the student will be able t |                                                                                                    |                                 |  |  |  |  |  |  |
|------------------------------------------------------------------|----------------------------------------------------------------------------------------------------|---------------------------------|--|--|--|--|--|--|
| CO 1                                                             | Write simple python programs.                                                                                | $K_2, K_3$                      |  |  |  |  |  |  |
| CO 2                                                             | Develop python programs using decision control statements                                                    | K <sub>3</sub> , K <sub>6</sub> |  |  |  |  |  |  |
| CO 3                                                             | Implement user defined functions and modules in python                                                       | K <sub>2</sub>                  |  |  |  |  |  |  |
| CO 4                                                             | Implement python data structures –lists, tuples, set, dictionaries                                           | <b>K</b> <sub>3</sub>           |  |  |  |  |  |  |
| CO 5                                                             | Perform input/output operations with files in python and implement searching, sorting and merging algorithms | K <sub>3</sub> , K <sub>4</sub> |  |  |  |  |  |  |

#### **Text books**

- (1) Magnus Lie Hetland, "Beginning Python-From Novice to Professional"—Third Edition, Apress
- (2) Python Programming using Problem solving approach by ReemaThareja OXFORD Higher education
- (3) Kenneth A. Lambert, —Fundamentals of Python: First Programs, CENGAGE Learning, 2012.

#### **Reference Books**

- (1) John V Guttag, —Introduction to Computation and Programming Using Python", Revised and expanded Edition, MIT Press, 2013
- (2) Charles Dierbach, —Introduction to Computer Science using Python: A Computational Problem Solving Focus, Wiley India Edition, 2013.
- (3) Allen B. Downey, "Think Python: How to Think Like a Computer Scientist", 2nd edition, Updated for Python 3, Shroff/O'Reilly Publishers, 2016
- (4) Robert Sedgewick, Kevin Wayne, Robert Dondero: Introduction to Programming in Python: An Inter-disciplinary Approach, Pearson India Education Services Pvt. Ltd.,2016.
- (5) Timothy A. Budd, —Exploring Python<sup>||</sup>, Mc-Graw Hill Education (India) Private Ltd.,2015.
- (6) Guido van Rossum and Fred L. Drake Jr, —An Introduction to Python Revised and updated for Python 3.2, Network Theory Ltd., 2011.

#### E-book and E-Content

(1) https://www.pdfdrive.com/hacking-hacking-practical-guide-for-beginners-hacking-with-pythn-e182434771.html

- (2) https://www.pdfdrive.com/python-programming-python-programming-for-beginners-python-programming-for-intermediates-e180663309.html
- (3)https://www.pdfdrive.com/python-algorithms-mastering-basic-algorithms-in-the-python-language-e175246184.html
- (4) https://www.pdfdrive.com/python-algorithms-mastering-basic-algorithms-in-the-python-language-e160968277.html
- (5) <a href="https://docs.python.org/3/library/index.html">https://docs.python.org/3/library/index.html</a>
- (6) https://www.w3schools.com/python/
- (7) https://www.py4e.com/materials

#### **Reference Links**

- Unit-1 https://nptel.ac.in/courses/106/106/106106182/
- Unit-2 <a href="https://nptel.ac.in/courses/106/106/106106212/">https://nptel.ac.in/courses/106/106/106106212/</a>
- Unit-3 https://nptel.ac.in/courses/106/106/106106145/
- Unit-4- https://nptel.ac.in/courses/106/106/106106145/
- Unit-5- https://nptel.ac.in/courses/106/106/106106145/
- [Unit-2]- https://www.youtube.com/watch?v=PqFKRqpHrjw
- [Unit 3]- <a href="https://www.youtube.com/watch?v=m9n2f9lhtrw">https://www.youtube.com/watch?v=m9n2f9lhtrw</a> https://www.youtube.com/watch?v=oSPMmeaiQ68
- [Unit 4]- https://www.youtube.com/watch?v=ixEeeNjjOJ0&t=4s
- [Unit-5]- https://www.youtube.com/watch?v=NMTEjQ8-AJM

After Completing Course Student may get certification in python using following links:

Link for Certification:

https://swayam.gov.in/nd1 noc19 cs41/preview

https://aktu.ict.iitk.ac.in/courses/python-programming-a-practical-approach/

|                         |                          | B. TECH FIRST YEAR                                                                                                    |             |         |
|-------------------------|--------------------------|----------------------------------------------------------------------------------------------------|-------------|---------|
| Course C                | Code                     | AASL0101                                                                                                    | LTP         | Credit  |
| Course T                | itle                     | <b>Professional Communication</b>                                                                                                    | 2 0 0       | 02      |
| Course o                | bjective:                |                                                                                                    |             |         |
| 1                       | • Th                     | e objective of the course is to ensure that the students can<br>mmunicate effectively, in clear and correct English, in a sty<br>propriate to the occasion.                | <i>r</i> le |         |
| 2                       | • Th                     | e course provides a foundation in the four basic skills LSR istening, Speaking, Reading, Writing) of language learning, an International Business English Certification.   |             |         |
| Pre-requ                |                          |                                                                                                    |             | •       |
| graı<br>• All           | nmatical s<br>the studen | hould be able to communicate in basic English and have tructures of English. ts must take an assessment exam to ascertain their level of induction course in it.           |             | -       |
|                         |                          | <b>Course Contents / Syllabus</b>                                                                                                    |             |         |
| UNIT-I                  | Int                      | roduction & Reading Skills                                                                                                    | 7 H         | ours    |
| ➤ Intr                  | oduction to              | o ESP                                                                                                    |             |         |
| Rea                     | ding basic               | s (skimming, scanning, churning, & assimilation)                                                                                                    |             |         |
|                         |                          | prehension                                                                                                    |             |         |
|                         |                          | for paraphrasing & note making; diagram, chart, picture re                                                                                                    | ading       |         |
| > Crit                  | ical readir              | g of texts through suggested list of books                                                                                                    | 1           |         |
| UNIT-II                 | Wı                       | riting Skills                                                                                                    | 10          | ) Hour  |
| anto  ➤ Rec  ➤ Cor  pun | onyms; hor<br>uisites of | building - word formation; root words, prefixes &somophones abbreviations; one-word substitutes a good sentence ors - subject-verb agreement and concord, tenses, and ting |             | ·       |
|                         |                          | r &email writing; notice & memo writing                                                                                                    |             |         |
| UNIT-III                |                          | tening Skills                                                                                                    |             | 5 Hours |
| > Pro                   | cess of list             | ening                                                                                                    |             |         |
|                         | es of lister             |                                                                                                    |             |         |
| > Ove                   | ercoming b               | parriers to listening                                                                                                    |             |         |
|                         |                          | tive listening                                                                                                    |             |         |
| > Exe                   |                          | istening skills                                                                                                    | ı           |         |
| UNIT-IV                 | Spe                      | eaking Skills                                                                                                    |             | 8 Hour  |
|                         |                          | tive speaking                                                                                                    |             |         |
|                         |                          | etics – phoneme, syllable, word accent                                                                                                    |             |         |
|                         |                          | & intonation in English                                                                                                    |             |         |
|                         |                          | t – difficulties of non-native speakers of English                                                                                                    |             |         |
| > Spe                   | aking with               | confidence                                                                                                    |             |         |

# **UNIT-V** Public Speaking

10 Hours

- > Components of effective speaking in the workplace
- ➤ Public speaking Kinesics, Chronemics, Proxemics
- ➤ Voice dynamics
- > Basics of Presentation, PPT support
- ➤ Online Presentations & Etiquette
- > Facing an Interview

#### **Course outcome:**

At the end of the course students will be able to

| 110 0110 0110 | a of the course students will be unit to                                         |  |  |  |  |  |
|---------------|----------------------------------------------------------------------------------|--|--|--|--|--|
| CO 1          | Understand the basic objective of the course and comprehend texts for            |  |  |  |  |  |
|               | professional reading tasks in preparation for an International Certification in  |  |  |  |  |  |
|               | Business English.                                                                |  |  |  |  |  |
| CO 2          | Write professionally in simple and correct English.                              |  |  |  |  |  |
| CO 3          | Interpret listening tasks for better professional competence.                    |  |  |  |  |  |
| CO 4          | Recognize the elements of effective speaking with emphasis on applied phonetics. |  |  |  |  |  |
| CO 5          | Apply the skill of speaking at the workplace.                                    |  |  |  |  |  |
|               | ·_                                                                               |  |  |  |  |  |

#### **Text books**

- 1. Cambridge English Business Benchmark (Pre-intermediate to Intermediate), 2nd edition, Norman Whitby, Cambridge University Press, 2006, UK.
- 2. Improve Your Writing ed. V.N. Arora and Laxmi Chandra, Oxford Univ. Press, 2001, New Delhi.
- 3. Technical Communication Principles and Practices by Meenakshi Raman & Sangeeta Sharma, Oxford Univ. Press, 2016, New Delhi.

#### **Reference Books**

- 1. Talbot, Fiona. Improve Your Global Business English Kogan Page, 2012.
- 2. Leech Geoffrey. Communicative Grammar of English Pearson Education Harlow, United Kingdom, 1994.
- 3. Sethi J. Course in Phonetics and Spoken EnglishPrentice Hall India Learning Private Limited; 2 edition (1999)
- 4. Rebecca Corfield. *Preparing the Perfect CV*. Kogan Page Publishers, 2009.
- 5. Anderson, Paul V. Technical communication. 8th ed. Cengage Learning, 2011.
- 6. IELTS 11: General Training with answers. Cambridge English

#### B. TECH FIRST YEAR

| Course | Code                                                                                           |                                                                                                    | A   | AAS    | 501    | 51 <i>A</i> | <u> </u> |       |         |      |      |           |          |             |             |      |          |              |              |            |                                              |     |         |            |      |     | L             | T      | P         |     | (       | redit     |
|--------|------------------------------------------------------------------------------------------------|----------------------------------------------------------------------------------------------------|-----|--------|--------|-------------|----------|-------|---------|------|------|-----------|----------|-------------|-------------|------|----------|--------------|--------------|------------|----------------------------------------------|-----|---------|------------|------|-----|---------------|--------|-----------|-----|---------|-----------|
| Course | Title                                                                                          | ]                                                                                                    | F   | ENG    | INE    | EER         | INC      | G I   | PΕ      | ΙY   | S    | SIC       | CS       | L           | Αŀ          | В    |          |              |              |            |                                              |     |         |            |      |     | 0             | 0      | 2         |     |         | 1         |
|        |                                                                                                |                                                                                                    |     |        |        |             | S        | Sug   | gg      | es   | ste  | ed        | l li     | ist         | 0           | f F  | Cx       | pe           | riı          | m          | er                                           | nt  |         |            |      |     | 1             |        |           |     |         |           |
| Sr.    | Name                                                                                           | of                                                                                                    | of  | Ex     | peri   | ime         |          |       | 00      | ,    |      |           |          |             |             |      |          |              |              |            |                                              |     |         |            |      |     |               |        |           |     |         |           |
| No.    | (Minimum Ten experiments should be performed)                                                  |                                                                                                    |     |        |        |             |          |       |         |      |      |           |          |             |             |      |          |              |              |            |                                              |     |         |            |      |     |               |        |           |     |         |           |
| 1      | To determine the wavelength of monochromatic light by Newton's ring.                           |                                                                                                    |     |        |        |             |          |       |         |      |      |           |          |             |             |      |          |              |              |            |                                              |     |         |            |      |     |               |        |           |     |         |           |
| 2      | To determine the focal length of two lenses by nodal slide and to verify the formula for the   |                                                                                                    |     |        |        |             |          |       |         |      |      |           |          |             |             |      |          |              |              |            |                                              |     |         |            |      |     |               |        |           |     |         |           |
|        | focal length of combination of two lenses.                                                     |                                                                                                    |     |        |        |             |          |       |         |      |      |           |          |             |             |      |          |              |              |            |                                              |     |         |            |      |     |               |        |           |     |         |           |
| 3      | To deter                                                                                       | erm                                                                                                    | mi  | ine tl | he sp  | peci        | fic 1    | rota  | ati     | ior  | n c  | of (      | ca       | ne          | su          | ıga  | r so     | olu          | ıtio         | n          | us                                           | sin | g P     | ola        | rin  | ete | er.           |        |           |     |         |           |
| 4      | To deter                                                                                       | erm                                                                                                    | mi  | ine tl | he w   | ave         | leng     | gth   | 10      | f s  | spe  | ect       | tra      | 11          | ine         | es t | ısir     | ng           | pla          | ane        | e t                                          | ra  | nsn     | niss       | sior | G   | rati          | ng.    |           |     |         |           |
| 5      | To deter                                                                                       | erm                                                                                                    | mi  | ine tl | he sp  | peci        | fic 1    | resi  | sist    | tan  | 100  | e c       | of a     | a ş         | giv         | en   | wi       | re           | usi          | ing        | g <b>(</b>                                   | Ca  | rey     | Fo         | ste  | r's | brio          | dge    | ·.        |     |         |           |
| 6      | To study                                                                                       | -                                                                                                    |     |        |        |             |          |       | _       |      |      |           |          | ld          | alc         | ong  | th:      | ne a         | axi          | is         | of                                           | c   | urre    | ent        | cai  | ryi | ng            | - (    | Circ      | ula | r co    | oil and   |
|        | then to e                                                                                      |                                                                                                    |     |        |        |             |          |       |         |      |      |           |          |             |             |      |          |              |              |            |                                              |     |         |            |      |     |               |        |           |     |         |           |
| 7      | To verif                                                                                       |                                                                                                    |     |        |        |             |          |       |         |      |      |           |          |             |             |      |          |              |              |            |                                              |     |         |            |      |     |               |        |           |     |         |           |
| 8      | To Study the Hall effect and determine the Hall Coefficient, carrier density and mobility of a |                                                                                                    |     |        |        |             |          |       | ty of a |      |      |           |          |             |             |      |          |              |              |            |                                              |     |         |            |      |     |               |        |           |     |         |           |
|        | given se                                                                                       |                                                                                                    |     |        |        |             |          |       |         |      |      |           |          |             |             |      |          |              |              |            |                                              |     |         |            |      |     |               |        |           |     |         |           |
| 9      |                                                                                                | To determine the energy band gap of a given semiconductor material.  To determine the coefficient of viscosity of a liquid. |     |        |        |             |          |       |         |      |      |           |          |             |             |      |          |              |              |            |                                              |     |         |            |      |     |               |        |           |     |         |           |
| 10     |                                                                                                |                                                                                                    |     |        |        |             |          |       |         |      |      |           |          |             |             | _    |          | d            |              |            |                                              |     |         |            |      |     |               |        |           |     |         |           |
| 11     |                                                                                                | Calibration of a woltmeter using potentiometer.  Calibration of a ammeter using potentiometer.                              |     |        |        |             |          |       |         |      |      |           |          |             |             |      |          |              |              |            |                                              |     |         |            |      |     |               |        |           |     |         |           |
| 12     |                                                                                                |                                                                                                    |     |        |        |             |          |       |         |      |      |           |          |             |             |      | T        | T_1          | 1            | ام ما      | 14-                                          |     | - 1××   |            |      | +   |               |        |           |     |         |           |
| 14     | To deter                                                                                       |                                                                                                    |     |        |        |             |          |       |         |      |      |           |          | _           |             |      |          |              |              |            |                                              |     |         |            |      |     |               | 27.7   | 11014     | 200 | <u></u> | in alzala |
| 14     | To deter                                                                                       |                                                                                                    |     |        | ine i  | mag         | gneu     | ic s  | Su      | isc  | ep   | וווכ      | ΟΠ       | Πij         | / U         | )1 č | l 16     | erre         | OH           | ıaş        | 311                                          | eu  | C S     | an         | (Г   | CI  | .3 <i>)</i> 1 | Эу     | usii      | ıg  | Qu      | mcke s    |
| 15     | To study                                                                                       |                                                                                                    |     |        | vste   | eresi       | is ci    | urv   | ve      | ar   | nd   | l tl      | hei      | n           | to          | est  | im       | ate          | e t1         | he         | r                                            | ete | nti     | vel        | v a  | nd  | co            | erc    | ivity     | v o | of a    | given     |
|        | ferromag                                                                                       | -                                                                                                    |     |        | -      |             |          |       |         | •••  |      |           |          |             | ••          | -    |          |              |              |            | -                                            |     |         |            | ,    |     | ••            |        | - · - · • | , - |         | 81,511    |
| 16     | To deter                                                                                       |                                                                                                    |     |        |        |             |          | div   | vei     | rge  | en   | ce        | o        | f l         | ase         | er b | ea       | m ı          | usi          | ng         | Ţ F                                          | Te  | -Ne     | L          | asei | •   |               |        |           |     |         |           |
| 17     | To deter                                                                                       |                                                                                                    |     |        |        | _           |          |       |         | _    |      |           |          |             |             |      |          |              |              | _          |                                              |     |         |            |      |     |               |        |           |     |         |           |
| 18     | To deter                                                                                       |                                                                                                    |     |        |        |             |          |       |         |      |      |           |          |             |             |      |          |              |              |            |                                              |     |         |            |      |     |               |        |           |     |         |           |
| Lab Co | ourse O                                                                                        |                                                                                                    |     |        |        |             |          |       |         |      |      |           |          |             |             |      |          |              |              | S          | tu                                           | ıde | ent     | s v        | vill | be  | ab]           | le 1   | o:        |     |         |           |
|        |                                                                                                |                                                                                                    |     |        |        |             |          |       | •       | •    |      |           |          |             |             |      |          |              |              |            |                                              |     |         |            |      |     |               |        |           |     |         |           |
| CO 1   | Apply th                                                                                       | the                                                                                                    | e į | prac   | tical  | kno         | owle     | edg   | ge      | of   | f tl | he        | pł       | ne          | noı         | me   | noı      | n o          | f i          | nte        | eri                                          | fer | enc     | e,         | diff | rac | tio           | n a    | nd p      | ola | ariz    | ation.    |
| CO 2   | Understa                                                                                       |                                                                                                    |     |        |        |             |          |       |         |      |      |           |          |             |             |      |          |              |              |            |                                              |     |         |            |      |     |               |        |           |     |         |           |
| CO 3   | Develop                                                                                        |                                                                                                    |     |        |        |             |          |       |         |      |      |           |          |             |             |      | tis      | m.           |              |            |                                              |     |         |            |      |     |               |        |           |     |         |           |
| CO 4   | Analyze                                                                                        | e th                                                                                                    | th  | e flo  | w o    | fliq        | uid      | ls.   |         |      |      |           |          |             |             |      |          |              |              |            |                                              |     |         |            |      |     |               |        |           |     |         |           |
| Link:  |                                                                                                |                                                                                                    |     |        |        |             |          |       |         |      |      |           |          |             |             |      |          |              |              |            |                                              |     |         |            |      |     |               |        |           |     |         |           |
| Unit 1 | https://w                                                                                      | X/X/X                                                                                                    | X/X | V. VOI | ıtııhe | e.cor       | n/w      | ratel | :h?     | v=   | =17  | RI        | K1V      | Υ4          | f13         | XΔ   | &1i      | ist=         | ₽Ι           | 1.10       | )V                                           | VT  | i73     | (SI        | HK   | Mı  | 1U4           | II I C | `xnF      | PsH |         |           |
| omit I | yAf_n1C                                                                                        |                                                                                                    |     | •      |        |             |          |       |         | •    | 12   | <u>1</u>  | <u> </u> |             |             | 1    | <u>1</u> | 200          | - 1          | <u> (</u>  | <u>~                                    </u> | . 1 | <u></u> | _~1        |      |     |               |        | pr        | J11 | _       |           |
| Unit 2 | http://npt                                                                                     |                                                                                                    |     |        |        |             | /ww      | /W.1  | mi      | it.e | edu  | <u>u/</u> |          |             |             |      |          |              |              |            |                                              |     |         |            |      |     |               |        |           |     |         |           |
| Unit 3 | https://w                                                                                      |                                                                                                    |     |        |        |             |          |       |         |      |      |           | Tx       | <u>f</u> 50 | <u>1</u> SU | UB   | E .      | <u>ht</u> tı | <u>p:</u> // | <u>/oc</u> | w                                            | .m  | it.e    | <u>lu/</u> |      |     |               |        |           |     |         |           |
|        | 1 * * * * * * * * * * * * * * * * * * *                                                        |                                                                                                    |     | , -    |        |             |          |       |         |      |      |           |          |             |             |      | _ ,      |              |              |            |                                              |     |         |            |      |     |               |        |           |     |         |           |

|        | http://nptel.ac.in/                          |
|--------|----------------------------------------------|
| Unit 4 | https://www.youtube.com/watch?v=6vyYRnLvnqI  |
| Unit 5 | https://www.youtube.com/watch?v=0GD-18Jqnro, |
|        | https://www.youtube.com/watch?v=dQhhcgn8YZo  |

# **B. TECH FIRST YEAR**

| Lab Co  | ode                                                                           | ACSE0151                                                                                                    | LTP                             | Credit                          |  |  |  |  |
|---------|-------------------------------------------------------------------------------|----------------------------------------------------------------------------------------------------|---------------------------------|---------------------------------|--|--|--|--|
| Lab Ti  | tle                                                                           | Problem Solving using Python Lab                                                                               | 0 0 2                           | 01                              |  |  |  |  |
|         | outcon                                                                        |                                                                                                    | ble to                          |                                 |  |  |  |  |
| CO 1    |                                                                               | imple python programs.                                                                                         |                                 | K <sub>2</sub> , K <sub>3</sub> |  |  |  |  |
| CO 2    |                                                                               |                                                                                                    | K <sub>3</sub> , K <sub>6</sub> |                                 |  |  |  |  |
| CO 3    |                                                                               | ent python programs using decision control statements python programs using user defined functions and modules | <u> </u>                        | $K_2$                           |  |  |  |  |
| CO 4    | _                                                                             | ples, set,                                                                                                    | K <sub>3</sub>                  |                                 |  |  |  |  |
|         | dictiona                                                                      |                                                                                                    | 1 / /                           |                                 |  |  |  |  |
| CO 5    | Write p                                                                       | rograms to perform input/output operations on files                                                            |                                 | $K_3, K_4$                      |  |  |  |  |
| List of | <br>Experii                                                                   | ment:                                                                                                    |                                 |                                 |  |  |  |  |
|         | -                                                                             | List of Fundamental Programs                                                                                   |                                 |                                 |  |  |  |  |
| S.N.    |                                                                               | Program Title                                                                                                  |                                 | Category                        |  |  |  |  |
| 1       | Python                                                                        | Program to print "Hello Python"                                                                                |                                 | Basic                           |  |  |  |  |
| 2       | Python Program to read and print values of variables of different data types. |                                                                                                    |                                 |                                 |  |  |  |  |
| 3       | Python Program to perform arithmetic operations on two integer numbers        |                                                                                                    |                                 |                                 |  |  |  |  |
| 4       | Python Program to Swap two numbers                                            |                                                                                                    |                                 |                                 |  |  |  |  |
| 5       | Python                                                                        | Program to convert degree Fahrenheit into degree Celsius                                                       |                                 | Operators                       |  |  |  |  |
| 6       | Python Program to demonstrate the use of relational operators.                |                                                                                                    |                                 |                                 |  |  |  |  |
| 7       | Python Program to understand the working of bitwise and logical operators.    |                                                                                                    |                                 |                                 |  |  |  |  |
| 8       | Python Program to calculate roots of a quadratic equation.                    |                                                                                                    |                                 |                                 |  |  |  |  |
| 9       | Python Program to check whether a year is leap year or not.                   |                                                                                                    |                                 |                                 |  |  |  |  |
| 10      | Python                                                                        | Program to find smallest number among three numbers.                                                           |                                 | Conditional                     |  |  |  |  |
| 11      | Python                                                                        | Program to make a simple calculator.                                                                           |                                 | Conditional                     |  |  |  |  |
| 12      | Python                                                                        | Program to find the factorial of an integer number.                                                            |                                 | Loop                            |  |  |  |  |
| 13      | Python                                                                        | Program to find the reverse of an integer number.                                                              |                                 | Loop                            |  |  |  |  |
| 14      | Python                                                                        | Program to find and print all prime numbers in a list.                                                         |                                 | Loop                            |  |  |  |  |
| 15      | Python                                                                        | Program to Find the Sum of 'n' Natural Numbers                                                                 |                                 | Loop                            |  |  |  |  |
| 16      | Python                                                                        | Program to print sum of series: $-1/2 + 2/3 + 3/4 + \dots + n/(n+1)$                                           | -1)                             | Loop                            |  |  |  |  |
| 17      |                                                                               | Program to print pattern using nested loop                                                                     |                                 | Loop                            |  |  |  |  |
| 18      | Python                                                                        | Program to Display the multiplication Table of an Integer                                                      |                                 | Loop                            |  |  |  |  |
| 19      | Python                                                                        | Program to Print the Fibonacci sequence                                                                        |                                 | Loop                            |  |  |  |  |
| 20      | Python                                                                        | Program to Check Armstrong Number                                                                              |                                 | Loop                            |  |  |  |  |
| 21      | Python                                                                        | Program to Find Armstrong Number in an Interval                                                                |                                 | Loop                            |  |  |  |  |
| 22      | -                                                                             | Program to check Using function whether a passed string is                                                     |                                 | Function                        |  |  |  |  |
|         |                                                                               | ome or not                                                                                                    | al. a al-                       | Enm of ' - ::                   |  |  |  |  |
| 23      |                                                                               | Program using function that takes a number as a parameter,                                                     | cneck                           | Function                        |  |  |  |  |
| 24      |                                                                               | the number is prime or not.                                                                                    | 1                               | F4'                             |  |  |  |  |
| 24      |                                                                               | Program using function that computes gcd of two given num                                                      | ibers.                          | Function                        |  |  |  |  |
| 25      | Python Program to Find LCM of two or more given numbers. Function             |                                                                                                    |                                 |                                 |  |  |  |  |

| 26    | Python Program to Convert Decimal to Binary, Octal and Hexadecimal                                                                                                    | Function              |
|-------|----------------------------------------------------------------------------------------------------|-----------------------|
| 27    | Python Program To Find ASCII value of a character                                                                                                    | Basic                 |
| 28    | Python Program to Display Calendar                                                                                                    | Loop                  |
| 29    | Python Program to Add Two Matrices                                                                                                    | Loop                  |
| 30    | Python Program to Multiply Two Matrices                                                                                                    | Loop                  |
| 31    | Python Program to Transpose a Matrix                                                                                                    | Loop                  |
| 32    | Python Program to Sort Words in Alphabetic Order                                                                                                    | Sorting               |
| 33    | Python Program to Display Fibonacci Sequence Using Recursion                                                                                                    | Recursion             |
| 34    | Python Program to Find Factorial of Number Using Recursion                                                                                                    | Recursion             |
| 35    | Python Program that implements different string methods.                                                                                                    | String                |
| 36    | Python Program that validates given mobile number. Number should start with 7, 8 or 9 followed by 9 digits.                                                                                                    | String                |
| 37    | Python Program to implement various methods of a list.                                                                                                    | List                  |
| 38    | Python Program that has a nested list to store toppers details. Edit the details and reprint them.                                                                                                    | List                  |
| 39    | Python Program to swap two values using tuple assignment.                                                                                                    | Tuple                 |
| 40    | Python Program that has a set of words in English language and their corresponding Hindi words. Define dictionary that has a list of words in Hindi language and their corresponding Hindi Sanskrit. Take all words from English language and display their meaning in both languages.                                                                                                    | Dictionary            |
| 41    | Python Program that inverts a dictionary.                                                                                                    | Dictionary            |
| 42    | Python Program that reads data from a file and calculates percentage of white spaces, lines, tabs, vowels and consonants in that file.                                                                                                    | File                  |
| 43    | Python Program that fetches data from a given url and write it in a file.                                                                                                    | File                  |
| 44    | Python Program to understand the concept of Exception Handling                                                                                                    | Exception<br>Handling |
| 45    | Python Program to implement linear and binary search                                                                                                    | Searching             |
| 46    | Python Program to sort a set of given numbers using Bubble sort                                                                                                    | Sorting               |
| S.No. | Word Problem Experiments                                                                                                    |                       |
| 1.    | String Rotation                                                                                                    |                       |
| •     | Problem Description  Rotate a given String in the specified direction by specified magnitude.  After each rotation make a note of the first character of the rotated String, after performed the accumulated first character as noted previously will form and FIRSTCHARSTRING.  Check If FIRSTCHARSTRING is an Anagram of any substring of the Original If yes print "YES" otherwise "NO". Input  The first line contains the original string s. The second line contains a single into | other string, say     |

the next q lines contains character d[i] denoting direction and integer r[i] denoting the magnitude.

#### **Constraints**

1 <= Length of original string <= 30

 $1 \le q \le 10$ 

#### Output

YES or NO

## **Explanation**

### Example 1

#### Input

carrace

3

 $L_2$ 

R 2

L 3

### Output

NO

#### **Explanation**

After applying all the rotations, the FIRSTCHARSTRING string will be "rcr" which is not anagram of any sub string of original string "carrace".

#### 2. Jurassic Park

#### **Problem Description**

Smilodon is a ferocious animal which used to live during the Pleistocene epoch (2.5 mya—10,000 years ago). Scientists successfully created few smilodons in an experimental DNA research. A park is established and those smilodons are kept in a cage for visitors.

This park consists of Grasslands(G), Mountains(M) and Waterbodies(W) and it has three gates (situated in grasslands only). Below is a sample layout.

| W | М | G | G | G | G |
|---|---|---|---|---|---|
| M | G | W | G | М | М |
| G | G | G | G | G | G |
| W | G | G | М | W | G |

Before opening the park, club authority decides to calculate Safety index of the park. The procedure of the calculation is described below. Please help them to calculate.

Safety Index calculation

Assume a person stands on grassland(x) and a Smilodon escapes from the cage situated on grassland(y). If the person can escape from any of those three gates before the Smilodon able to catch him, then the grassland(x) is called safe else it is unsafe. A person and a Smilodon both take 1 second to move from one area to another adjacent area(top, bottom, left or right) but a person can move only over grasslands though Smilodon can move over grasslands and

mountains.

If any grassland is unreachable for Smilodon(maybe it is unreachable for any person also), to increase safe index value Club Authority use to mark those grasslands as safe land. Explained below

| W | М    | G | G    | G | G |
|---|------|---|------|---|---|
| М | G    | W | G(x) | M | М |
| G | W    | G | G(y) | G | G |
| W | G(z) | W | M    | W | G |

For the above layout, there is only one gate at (4,6)

Y is the position of Smilodon's cage

X is not safe area

Z is a safe area as is it not possible for smilodon to reach z

Safety index=(total grassland areas which are safe\*100)/total grassland area

#### **Constraints**

- i.  $3 \le R, C \le 10^3$
- ii. Gates are situated on grasslands only and at the edge of the park
- iii. The cage is also situated in grassland only
- iv. The position of the cage and the position of three gates are different

#### **Input Format**

The first line of the input contains two space-separated integers R and C, denoting the size of the park (R\*C)

The second line contains eight space-separated integers where

First two integers represent the position of the first gate

3rd and 4th integers represent the position of second gate

5th and 6th integers represent the position of third gate respectively

The last two integers represent the position of the cage

Next R lines, each contains space separated C number of characters. These R lines represent the park layout.

#### Output

Safety Index accurate up to two decimal places using Half-up Rounding method

# **Explanation**

# Example 1

#### Input

44

11213113

G GGG

GWWM

GGWW

MGMM

#### Output

75.00

## 3. Bank Compare

#### **Problem Description**

There are two banks; Bank A and Bank B. Their interest rates vary. You have received offers from both bank in terms of annual rate of interest, tenure and variations of rate of interest over the entire tenure.

You have to choose the offer which costs you least interest and reject the other.

Do the computation and make a wise choice.

The loan repayment happens at a monthly frequency and Equated Monthly Installment (EMI) is calculated using the formula given below:

EMI = loanAmount \* monthlyInterestRate/( 1 - 1 / (1

+monthlyInterestRate)^(numberOfYears \* 12))

#### **Constraints**

```
i. 1 \le P \le 1000000
```

ii. 
$$1 \le T \le 50$$

iv. 
$$1 \le N2 \le 30$$

## **Input Format**

 $First \ line: P-principal \ (Loan \ Amount)$ 

Second line: T - Total Tenure (in years).

Third Line: N1 is number of slabs of interest rates for a given period by Bank A. First slab starts from first year and second slab starts from end of first slab and so on.

Next N1 line will contain the interest rate and their period.

After N1 lines we will receive N2 viz. the number of slabs offered by second bank.

Next N2 lines are number of slabs of interest rates for a given period by Bank B. First slab starts from first year and second slab starts from end of first slab and so on.

The period and rate will be delimited by single white space.

#### Output

Your decision – either Bank A or Bank B.

#### **Explanation**

## Example 1

#### Input

10000

20

3

5 9.5

10 9.6

5 8.5

3

10 6.9

5 8.5 5 7.9

Output

Bank B

#### 4. Cross Words

# **Problem Description**

A crossword puzzle is a square grid with black and blank squares, containing clue numbers (according to a set of rules) on some of the squares. The puzzle is solved by obtaining the solutions to a set of clues corresponding to the clue numbers.

The solved puzzle has one letter in each of the blank square, which represent a sequence of letters (consisting of one or more words in English or occasionally other languages) running along the rows (called "Across", or "A") or along the columns (called "Down" or "D"). Each numbered square is the beginning of an Across solution or a Down solution. Some of the across and down solutions will intersect at a blank square, and if the solutions are consistent, both of them will have the same letter at the intersecting square.

In this problem, you will be given the specifications of the grid, and the solutions in some random order. The problem is to number the grid appropriately, and associate the answers consistently with the clue numbers on the grid, both as Across solutions and as Down solutions, so that the intersecting blank squares have the same letter in both solutions.

Rules for Clue Numbering

The clue numbers are given sequentially going row wise (Row 1 first, and then row2 and so on)

Only blank squares are given a clue number

A blank square is given a clue number if either of the following conditions exist (only one number is given even if both the conditions are satisfied)

It has a blank square to its right, and it has no blank square to its left (it has a black square to its left, or it is in the first column). This is the beginning of an Across solution with that number

It has a blank square below it, and no blank square above it (it has a black square above it or it is in the first row). This is the beginning of a Down solution with that number

#### **Constraints**

#### ii. 5<=M<=50

#### **Input Format**

The input consists of two parts, the grid part and the solution part

The first line of the grid part consists of a number, N, the size of the grid (the overall grid is N x N) squares. The next N lines correspond to the N rows of the grid. Each line is comma separated, and has number of pairs of numbers, the first giving the position (column) of the beginning of a black square block, and the next giving the length of the block. If there are no black squares in a row, the pair "0,0" will be specified. For example, if a line contains "2,3,7,1,14,2", columns 2,3,4 (a block of 3 starting with 2), 7 (a block of 1 starting with 7)

and 14,15 (a block of 2 starting with 14) are black in the corresponding row.

The solution part of the input appears after the grid part. The first line of the solution part contains M, the number of solutions. The M subsequent lines consist of a sequence of letters corresponding to a solution for one of the Across and Down clues. All solutions will be in upper case (Capital letters)

#### Output

The output is a set of M comma separated lines. Each line corresponds to a solution, and consists of three parts, the clue number, the letter A or D (corresponding to Across or Down) and the solution in to that clue (in upper case)

The output must be in increasing clue number order. If a clue number has both an Across and a Down solution, they must come in separate lines, with the Across solution coming before the Down solution.

# **Explanation**

#### Example 1

# Input

5

5,1

1,1,3,1,5,1

0,0

1,1,3,1,5,1

1,1

5

**EVEN** 

**ACNE** 

CALVE

**PLEAS** 

**EVADE** 

#### Output

1,A,ACNE

2,D,CALVE

3,D,EVADE

4,A,PLEAS

5.A.EVEN

#### 5. Skateboard

#### **Problem Description**

The amusement park at Patagonia has introduced a new skateboard competition. The skating surface is a grid of N x N squares. Most squares are so constructed with slopes that it is possible to direct the skateboard in any of up to three directions of the possible four (North ,East, South or West, represented by the letters N, E, S and W respectively). Some squares however have a deep drop from the adjacent square from which it is impossible to go

to any adjacent square. These are represented by D (for Drop) in that square. The objective is to maneuver the skateboard to reach the South East corner of the grid, marked F.

Each contestant is given a map of the grid, which shows where the Drop squares are (marked D), where the Final destination is (marked F), and, for each other square, the directions it is possible to maneuver the skateboard in that square.

The contestant draws lots to determine which of the squares on the boundaries of the grid on the North or the West of the grid (the top or the left in the diagram) he or she should start in. Then, using a map of the grid, he or she needs to try to reach the South East corner destination by maneuvering the skateboard.

| SE       ES       SE       ES       ES       S         ES       ES       SE       ES       SE       S         ES       SE       ES       SE       E       D         SE       ES       D       WSE       MES       MS | E  | E  | ME | E   | E   | F  |
|----------------------------------------------------------------------------------------------------|----|----|----|-----|-----|----|
| SE ES SE ES SE S                                                                                                    | SE | ES | D  | WSE | MES | MS |
| SE ES SE ES S                                                                                                    | ES | SE | ES | SE  | E   | D  |
| <del>-                                     </del>                                                                                                    | ES | ES | SE | ES  | SE  | S  |
|                                                                                                    | SE | ES | SE | ES  | ES  | S  |
| ES ES SE ES ES S                                                                                                    | ES | ES | SE | ES  | ES  | s  |

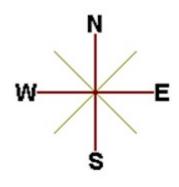

In some cases, it is impossible to reach the destination. For example, in the diagram above, if one starts at the North East corner (top right in the diagram), the only way is to go is South, until the Drop square is reached (three squares South), and the contestant is stuck there.

A contestant asks you to figure out the number of squares at the North or West boundary (top or left boundary in the map) from which it is feasible to reach the destination.

#### **Constraints**

#### **Input Format**

The first line of the input is a positive integer N, which is the number of squares in each side of the grid.

The next N lines have a N strings of characters representing the contents of the map for that corresponding row. Each string may be F, representing the Final destination, D, representing a drop square, or a set of up to three of the possible four directions (N,E,S,W) in some random order. These represent the directions in which the contestant can maneuver the skateboard when in that square.

#### **Output**

The output is one line with the number of North or West border squares from which there is a safe way to maneuver the skateboard to the final destination.

#### **Explanation**

#### Example 1

### Input

6

ES,ES,SE,ES,ES,S

SE,ES,SE,ES,ES,S

ES,ES,SE,ES,SE,S

ES,SE,ES,SE,E,D

SE,ES,D,WSE,NES,NS

E,E,NE,E,E,F

#### **Output**

9

#### 6. Chakravyuha

#### **Problem Description**

During the battle of Mahabharat, when Arjuna was far away in the battlefield, Guru Drona made a Chakravyuha formation of the Kaurava army to capture YudhisthirMaharaj. Abhimanyu, young son of Arjuna was the only one amongst the remaining Pandava army who knew how to crack the Chakravyuha. He took it upon himself to take the battle to the enemies.

Abhimanyu knew how to get power points when cracking the Chakravyuha. So great was his prowess that rest of the Pandava army could not keep pace with his advances. Worried at the rest of the army falling behind, YudhisthirMaharaj needs your help to track of Abhimanyu's advances. Write a program that tracks how many power points Abhimanyu has collected and also uncover his trail

A Chakravyuha is a wheel-like formation. Pictorially it is depicted as below

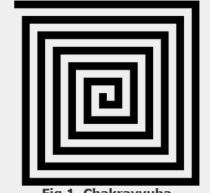

Fig 1. Chakravyuha

A Chakravyuha has a very well-defined co-ordinate system. Each point on the co-ordinate system is manned by a certain unit of the army. The Commander-In-Chief is always located at the centre of the army to better co-ordinate his forces. The only way to crack the Chakravyuha is to defeat the units in sequential order.

A Sequential order of units differs structurally based on the radius of the Chakra. The radius can be thought of as length or breadth of the matrix depicted above. The structure i.e.placement of units in sequential order is as shown below

| 1  | 2  | 3  | 4  | 5 |
|----|----|----|----|---|
| 16 | 17 | 18 | 19 | 6 |
| 15 | 24 | 25 | 20 | 7 |
| 14 | 23 | 22 | 21 | 8 |
| 13 | 12 | 11 | 10 | 9 |

Fig 2. Army unit placements in Chakravyuha of size 5

The entry point of the Chakravyuha is always at the (0,0) co-ordinate of the matrix above. This is where the 1st army unit guards. From (0,0) i.e. 1st unit Abhimanyu has to march towards the center at (2,2) where the 25th i.e. the last of the enemy army unit guards. Remember that he has to proceed by destroying the units in sequential fashion. After destroying the first unit, Abhimanyu gets a power point. Thereafter, he gets one after destroying army units which are multiples of 11. You should also be a in a position to tell YudhisthirMaharaj the location at which Abhimanyu collected his power points.

## **Input Format:**

First line of input will be length as well as breadth of the army units, say N

#### **Output Format:**

- Print NxN matrix depicting the placement of army units, with unit numbers delimited by (\t) Tab character
- Print Total power points collected
- Print coordinates of power points collected in sequential fashion (one per line)
- Constraints:  $0 < N \le 100$

#### **Sample Input and Output**

| S.  | Input | Output                 |
|-----|-------|------------------------|
| NO. |       |                        |
| 1   | 2     | 1 2                    |
|     |       | 4 3                    |
|     |       | Total Power points : 1 |
|     |       | (0,0)                  |
| 2   | 5     | 1 2 3 4 5              |
|     |       | 16 17 18 19 6          |
|     |       | 15 24 25 20 7          |
|     |       | 14 23 22 21 8          |
|     |       | 13 12 11 10 9          |
|     |       | Total Power points : 3 |
|     |       | (0,0)                  |
|     |       | (4,2)                  |
|     |       | (3,2)                  |

#### 7. Exam Efficiency

#### **Problem Description**

In an examination with multiple choice questions, the following is the exam question pattern.

- X1 number of One mark questions, having negative score of -1 for answering wrong
- X2 number of Two mark questions, having negative score of -1 and -2 for one or both options wrong
- X3 number of Three mark questions, having negative score of -1, -2 and -3 for one, two or all three options wrong
- Score Required to Pass the exam: Y
- For 1,2 and 3 mark questions, 1,2 and 3 options must be selected. Simply put, once has to attempt to answer all questions against all options.

Identify the minimum accuracy rate required for each type of question to crack the exam. Calculations must be done up to 11 precision and printing up to 2 digit precision with ceil value

## **Input Format:**

First line contains number of one mark questions denoted by X1,

Second line contains number of two mark questions denoted by X2

Third line contains number of three mark questions denoted by X3

Fourth line contains number of marks required to pass the exam denoted by Y.

#### **Output Format:**

Minimum Accuracy rate required for one mark question is 80%

Minimum Accuracy rate required for Two mark question is 83.33%

Minimum Accuracy rate required for Three mark question is 90%

**Note: -** If the mark required to pass the exam can be achieved by attempting without attempting any particular type of question then show message similar to, One mark question need not be attempted, so no minimum accuracy rate applicable

## Sample Input and Output

| S.No | Input | Output                            | Explanation                  |
|------|-------|-----------------------------------|------------------------------|
| •    |       |                                   |                              |
| 1    | 20    | One mark questions need not be    | If one got full marks in two |
|      | 30    | attempted, so no minimum          | marks question and three     |
|      | 30    | accuracy rate applicable.         | marks question then total    |
|      | 120   | Minimum Accuracy rate required    | accuracy can be 0 in one     |
|      |       | for Two mark question is 58.33%   | mark question                |
|      |       | Minimum Accuracy rate required    |                              |
|      |       | for Three mark question is 72.23% | In same way it will be done  |
|      |       |                                   | for two marks and three      |
|      |       |                                   | marks question               |

| 2 | 20 Minimum Accuracy rate required |                                 | If one got full marks in two  |  |
|---|-----------------------------------|---------------------------------|-------------------------------|--|
|   | 30                                | for one mark question is 100%   | marks question and three      |  |
|   | 30                                | Minimum Accuracy rate required  | marks question then total     |  |
|   | 170                               | for Two mark question is 100%   | accuracy should be 100% in    |  |
|   |                                   | Minimum Accuracy rate required  | one mark question to pass the |  |
|   |                                   | for Three mark question is 100% | exam.                         |  |
|   |                                   |                                 |                               |  |
|   |                                   |                                 | In same way it will be done   |  |
|   |                                   |                                 | for two marks and three       |  |
|   |                                   |                                 | marks question                |  |

# 8. Calculate Salary and PF

#### **Problem Description**

Calculate the Final Salary & Final Accumulated PF of an Employee working in ABC Company Pvt. Ltd. The Company gives two Increments (i.e. Financial Year Increment & Anniversary Increment) to an Employee in a Particular Year.

The Employee must have Completed 1 Year to be Eligible for the Financial Year Increment. The Employee who are joining in the month of Financial Year Change (i.e. April) are considered as the Luckiest Employee's, because after completion of 1 Year, they get Two Increments

(Financial Year Increment & Anniversary Increment).

Rate of Interest for the Financial Year Increment = 11%.

Rate of Interest for the Anniversary Increment = 12%.

From 4th Year, the Financial Year Increment will be revised to 9%.

From 8th Year, the Financial Year Increment will be revised to 6%.

The Company is giving special Increment for the Employee who have completed 4 years & 8 years respectively.

So, the Anniversary Increment of the Employee for the 4th Year will be 20% and the Anniversary Increment of the Employee for the 8th year will be 15%.

Calculate the Final Salary after N number of Years as well as Calculate the Accumulated PF of the Employee after N number of Years.

Please Note that, the Rate of Interest for calculating PF for a Particular Month is 12%. Moreover, take the upper Limit of the amount if it is in decimal (For e.g. - If any Amount turns out to be 1250.02, take 1251 for the Calculation.)

#### **Input Format:**

- i. Joining Date in dd/mm/yy format
- ii. Current CTC.
- iii. Number of Years for PF & Salary Calculation.

#### **Output Format:**

i. Salary after the Specified Number of Years (i.e. CTC after N number of Years) in the following format
 Final Salary =

ii. Accumulated PF of the Employee after N number of Years in the following format

Final Accumulated PF =

#### **Constraints:**

Calculation should be done upto 11-digit precision and output should be printed with ceil value

#### **Sample Input and Output**

| S.No. | Input      | Output                      |
|-------|------------|-----------------------------|
| 1     | 5          | Final Salary = 13924        |
|       | 01/01/2016 | Final Accumulated PF = 2665 |
|       | 10000      |                             |
|       | 2          |                             |
| 2     | 19/01/2016 | Final Salary = 14718        |
|       | 6500       | Final Accumulated PF = 4343 |
|       | 4          |                             |

#### 9. ISL Schedule

# **Problem Description**

The Indian Soccer League (ISL) is an annual football tournament.

The group stage of ISL features N teams playing against each other with following set of rules:

- i. N teams play against each other twice once at Home and once Away
- ii. A team can play only one match per day
- iii. A team cannot play matches on consecutive days
- iv. A team cannot play more than two back to back Home or Away matches
- v. Number of matches in a day has following constraints
  - a. The match pattern that needs to be followed is -
    - Day 1 has two matches and Day 2 has one match,
    - Day 3 has two matches and Day 4 has one match and so on
  - b. There can never be 3 or more matches in a day
- vi. Gap between two successive matches of a team cannot exceed floor(N/2) days where floor is the mathematical function floor()
- vii. Derby Matches (any one)
  - a. At least half of the derby matches should be on weekend
  - b. At least half of the weekend matches should be derby matches

Your task is to generate a schedule abiding to above rules.

#### **Input Format:**

First line contains number of teams (N).

Next line contains state ID of teams, delimited by space

#### **Output Format:**

Match format: Ta-vs-Tb

where Ta is the home team with id a and Tb is the away team with id b.

For each day print the match(es) in following format:-

Two matches:- "#D Ta-vs-Tb Tm-vs-Tn"

One match:- "#D Tx-vs-Ty"

where D is the day id and [a, b, m, n, x, y] are team ids.

#### **Constraints:**

i. 
$$8 \le N \le 100$$

#### Note:

- Team ids are unique and have value between 1 to N
- Day id starts with 1
- Every 6th and 7th day are weekends
- Derby is a football match between two teams from the same state

# **Sample Input and Output**

| S.No. | Input           | Output               |
|-------|-----------------|----------------------|
| 1     | 8               | #1 T1-vs-T6 T3-vs-T5 |
|       | 1 2 5 4 3 1 6 6 | #2 T7-vs-T4          |
|       |                 | #3and so on          |

**Note:** - There can be multiple correct answers for the same test cases. For better understanding of test case refer this PDF. This PDF contains one of the correct answer for a test case.

#### **Explanation:**

There are 8 teams with following information: -

| Team ID  | 1 | 2 | 3 | 4 | 5 | 6 | 7 | 8 |
|----------|---|---|---|---|---|---|---|---|
| State ID | 1 | 2 | 5 | 4 | 3 | 1 | 6 | 6 |

#### **10.** Longest Possible Route

#### **Problem Description**

Given an MxN matrix, with a few hurdles arbitrarily placed, calculate the cost of longest possible route from point A to point B within the matrix.

#### **Input Format:**

- i. First line contains 2 numbers delimited by whitespace where, first number M is number of rows and second number N is number of columns
- ii. Second line contains number of hurdles H followed by H lines, each line will contain one hurdle point in the matrix.
- iii. Next line will contain point A, starting point in the matrix.
- iv. Next line will contain point B, stop point in the matrix.

#### **Output Format:**

Output should display the length of the longest route from point A to point B in the matrix.

#### **Constraints:**

- i. The cost from one position to another will be 1 unit.
- ii. A location once visited in a particular path cannot be visited again.
- **iii.** A route will only consider adjacent hops. The route cannot consist of diagonal hops.
- iv. The position with a hurdle cannot be visited.
- v. The values MxN signifies that the matrix consists of rows ranging from 0 to M-1 and columns ranging from 0 to N-1.
- vi. If the destination is not reachable or source/ destination overlap with hurdles, print cost as -1.

#### **Sample Input and Output**

| S. No. | Input | Outpu | Explanation                                                        |
|--------|-------|-------|--------------------------------------------------------------------|
|        |       | t     |                                                                    |
| 1      | 3 10  | 24    | Here matrix will be of size 3x10 matrix with a hurdle at (1,2),    |
|        | 3     |       | (1,5) and $(1,8)$ with starting point A(0,0) and stop point B(1,7) |
|        | 1 2   |       |                                                                    |
|        | 1 5   |       | 3 10                                                               |
|        | 1 8   |       | 3 (no. of hurdles )                                                |
|        | 0 0   |       | 1 2                                                                |
|        | 1 7   |       | 15                                                                 |
|        |       |       | 1 8                                                                |
|        |       |       | 0 0 (position of A)                                                |
|        |       |       | 17 (position of B)                                                 |
|        |       |       | (->) count is 24. So final answer will be 24. No other route       |
|        |       |       | longer than this one is possible in this matrix.                   |
| 2      | 2 2   | -1    | No path is possible in this 2*2 matrix so answer is -1             |
|        | 1     |       |                                                                    |
|        | 0 0   |       |                                                                    |
|        | 1 1   |       |                                                                    |
|        | 0 0   |       |                                                                    |

#### 11. Min Product array

#### **Problem Description**

The task is to find the minimum sum of Products of two arrays of the same size, given that k modifications are allowed on the first array. In each modification, one array element of the first array can either be increased or decreased by 2.

**Note-** the product sum is Summation (A[i]\*B[i]) for all i from 1 to n where n is the size of both arrays

#### **Input Format:**

- i. First line of the input contains n and k delimited by whitespace
- ii. Second line contains the Array A (modifiable array) with its values delimited by spaces

iii. Third line contains the Array B (non-modifiable array) with its values delimited by spaces

## **Output Format:**

Output the minimum sum of products of the two arrays

#### **Constraints:**

- i.  $1 \le N \le 10^5$
- ii.  $0 \le |A[i]|, |B[i]| \le 10^5$
- iii.  $0 \le K \le 10^9$

#### Sample Input and Output

| S.No. | Input     | Output |
|-------|-----------|--------|
| 1     | 3 5       | -31    |
|       | 1 2 -3    |        |
|       | -2 3 -5   |        |
| 2     | 5 3       | 25     |
|       | 2 3 4 5 4 |        |
|       | 3 4 2 3 2 |        |

#### **Explanation for sample 1:**

Here total numbers are 3 and total modifications allowed are 5. So we modified A[2], which is -3 and increased it by 10 (as 5 modifications are allowed). Now final sum will be

$$(1 * -2) + (2 * 3) + (7 * -5)$$

$$-2 + 6 - 35$$

-31

-31 is final answer.

#### **Explanation for sample 2:**

Here total numbers are 5 and total modifications allowed are 3. So we modified A[1], which is 3 and decreased it by 6 (as 3 modifications are allowed).

Now final sum will be

$$(2 * 3) + (-3 * 4) + (4 * 2) + (5 * 3) + (4 * 2)$$

$$6 - 12 + 8 + 15 + 8$$

25

25 is final answer.

#### 12. Consecutive Prime Sum

#### **Problem Description**

Some prime numbers can be expressed as a sum of other consecutive prime numbers. For example, 5 = 2 + 3, 17 = 2 + 3 + 5 + 7, 41 = 2 + 3 + 5 + 7 + 11 + 13. Your task is to find out how many prime numbers which satisfy this property are present in the range 3 to N subject to a constraint that summation should always start with number 2.

Write code to find out the number of prime numbers that satisfy the above-mentioned property in a given range.

| S.  | Input | Outpu | Comment                                        |
|-----|-------|-------|------------------------------------------------|
| No. |       | t     |                                                |
| 1   | 20    | 2     | (Below 20, there are 2 such members: 5 and 17) |
|     |       |       | 5 = 2+3 $17 = 2+3+5+7$                         |
|     |       |       | 17 = 2 + 3 + 5 + 7                             |
| 2   | 15    | 1     |                                                |

#### **Input Format:**

First line contains a number N

# **Output Format:**

Print the total number of all such prime numbers which are less than or equal to N.

#### **Constraints:**

2<N<=12,000,000,000

## 13. kth largest factor of N

#### **Problem Description**

A positive integer d is said to be a factor of another positive integer N if when N is divided by d, the remainder obtained is zero. For example, for number 12, there are 6 factors 1, 2, 3, 4, 6, 12. Every positive integer k has at least two factors, 1 and the number k itself. Given two positive integers N and k, write a program to print the kth largest factor of N.

# **Input Format:**

The input is a comma-separated list of positive integer pairs (N, k)

#### **Output Format:**

The kth highest factor of N. If N does not have k factors, the output should be 1.

#### **Constraints:**

1<N<10000000000. 1<k<600. You can assume that N will have no prime factors which are larger than 13.

#### Example 1

#### **Input:**

12,3

#### **Output:**

4

#### **Explanation:**

N is 12, k is 3. The factors of 12 are (1,2,3,4,6,12). The highest factor is 12 and the third largest factor is 4. The output must be 4

#### 14. | Coins Distribution Question (or Coins Required Question)

#### **Problem Description**

Find the minimum number of coins required to form any value between 1 to N, both inclusive. Cumulative value of coins should not exceed N. Coin denominations are 1 Rupee, 2 Rupee and 5 Rupee.

Let's understand the problem using the following example. Consider the value of N is 13,

then the minimum number of coins required to formulate any value between 1 and 13, is 6. One 5 Rupee, three 2 Rupee and two 1 Rupee coins are required to realize any value between 1 and 13. Hence this is the answer.

However, if one takes two 5 Rupee coins, one 2 rupee coins and two 1 rupee coins, then to all values between 1 and 13 are achieved. But since the cumulative value of all coins equals 14, i.e., exceeds 13, this is not the answer.

## **Input Format**

A single integer value

# **Output Format**

Four Space separated Integer Values

1st – Total Number of coins

2nd – number of 5 Rupee coins.

3rd – number of 2 Rupee coins.

4th – number of 1 Rupee coins.

#### **Constraints**

0<n<1000

#### **Sample Input:**

13

#### **Sample Output:**

6132

| S. NO. | Debugging Experiments                     |  |  |  |  |  |
|--------|-------------------------------------------|--|--|--|--|--|
| 1.     | Write error/output in the following code. |  |  |  |  |  |
|        |                                           |  |  |  |  |  |
|        | # abc.py                                  |  |  |  |  |  |
|        | deffunc(n):                               |  |  |  |  |  |
|        | return n + 10                             |  |  |  |  |  |
|        | func('Hello')                             |  |  |  |  |  |
| 2.     | Write the output of the following code.   |  |  |  |  |  |
|        | if not a or b: print 1                    |  |  |  |  |  |
|        | elif not a or not b and c:                |  |  |  |  |  |
|        | print 2                                   |  |  |  |  |  |
|        | elif not a or b or not b and a:           |  |  |  |  |  |
|        | print 3                                   |  |  |  |  |  |
|        | else:                                     |  |  |  |  |  |
|        | print 4                                   |  |  |  |  |  |
| 3.     | Write error/output in the following code. |  |  |  |  |  |
|        |                                           |  |  |  |  |  |

L: Lecture, T: Tutorial, P: Practical, CT: Class Test, TA: Teacher Assessment, PS: Practical Sessional, TE: Theory End Semester Exam., PE: Practical End Semester Exam.

```
count = 1
      defdoThis():
        global count
        for i in (1, 2, 3):
           count += 1
      doThis()
      print count
      Write the output of the following code.
4.
      check1 = ['Learn', 'Quiz', 'Practice', 'Contribute']
      check2 = check1
      check3 = check1[:]
      check2[0] = 'Code'
      check3[1] = 'Mcq'
      count = 0
      for c in (check1, check2, check3):
        if c[0] == 'Code':
           count += 1
        if c[1] == 'Mcq':
           count += 10
      print count
      What is the output of the following program?
5.
      D = dict()
      for x in enumerate(range(2)):
        D[x[0]] = x[1]
        D[x[1]+7] = x[0]
      print(D)
      What is the output/error in the following program?
6.
      D = \{1:1,2:'2','1':1,'2':3\}
      D['1'] = 2
      print(D[D[D[str(D[1])]])
```

```
What is the output/error in the following program?
7.
      D = \{1 : \{'A' : \{1 : "A"\}, 2 : "B"\}, 3 : "C", 'B' : "D", "D" : 'E'\}
      print(D[D[D[1][2]]], end = " ")
      print(D[D[1]["A"][2]])
      What is the output/error in the following program?
8.
      D = dict()
      for i in range (3):
         for j in range(2):
           D[i] = j
      print(D)
      What is the output/error in the following program?
9.
      x = ['ab', 'cd']
      for i in x:
      x.append(i.upper())
      print(x)
      What is the output/error in the following program?
10.
      i = 1
      while True:
         if i\%3 == 0:
           break
         print(i)
      i + = 1
```

| B. TECH FIRST YEAR  |                                       |                                                                 |   |  |  |  |  |  |
|---------------------|---------------------------------------|-----------------------------------------------------------------|---|--|--|--|--|--|
| Cou                 | Course Code   AASL0151   LTP   Credit |                                                                 |   |  |  |  |  |  |
| <b>Course Title</b> |                                       | Professional Communication Lab 002                              | 1 |  |  |  |  |  |
|                     |                                       | Suggested list of Experiment                                    |   |  |  |  |  |  |
| Sr.                 | Name o                                | f Experiment                                                    |   |  |  |  |  |  |
| No.                 |                                       |                                                                 |   |  |  |  |  |  |
| 1                   | Extempor                              | re speech& Jam Sessions (4 hrs)                                 |   |  |  |  |  |  |
| 2                   | Group Di                              | scussion (4 hrs)                                                |   |  |  |  |  |  |
| 3                   | Presentat                             | ions (Individual and group) (4 hrs)                             |   |  |  |  |  |  |
| 4                   | Listening                             | Practice (2 hrs)                                                |   |  |  |  |  |  |
| 5                   | News/Bo                               | ok Review (Presentation based) (4 hrs)                          |   |  |  |  |  |  |
| Lab                 | Course                                | Outcome:                                                        |   |  |  |  |  |  |
| At th               | e end of the                          | e course students will be able to -                             |   |  |  |  |  |  |
| CO                  | 1 Learn                               | to use English language for communicating ideas.                |   |  |  |  |  |  |
| CO                  | 2 Deve                                | op interpersonal skills and leadership abilities.               |   |  |  |  |  |  |
| СО                  | 3 Practi                              | ce their public speaking skills and gain confidence in it.      |   |  |  |  |  |  |
| CO                  | 4 Reali                               | ze the importance of analytical listening during communication. |   |  |  |  |  |  |
| СО                  | 5 Apply                               | critical thinking skills in interpreting texts and discourses.  |   |  |  |  |  |  |

| Course                                                                                      | Code                                                                              | B. TECH FIRST YEAR  AME0152 LT                                                                                                    | PC                     | redit             |  |  |
|---------------------------------------------------------------------------------------------|-----------------------------------------------------------------------------------|----------------------------------------------------------------------------------------------------|------------------------|-------------------|--|--|
| Course Code AME0152 Course Title Engineering Graphics                                       |                                                                                   | Engineering Graphics & Solid Modelling 0 0                                                                                                    |                        | .5                |  |  |
|                                                                                             |                                                                                   |                                                                                                    |                        |                   |  |  |
|                                                                                             | objective:                                                                        |                                                                                                    | : 1 .                  | <u> </u>          |  |  |
| 1                                                                                           | To familiarize the students with the concepts of Engineering Graphics and provide |                                                                                                    |                        |                   |  |  |
|                                                                                             |                                                                                   | ling of the drafting, principles, instruments, standards, conventions of scales, curves etc.                                                                                                    | )1                     |                   |  |  |
| 2                                                                                           |                                                                                   | knowledge about projections of point, lines and planes.                                                                                                    |                        |                   |  |  |
| 3                                                                                           |                                                                                   |                                                                                                    |                        | d                 |  |  |
| 3                                                                                           |                                                                                   | ons and development of curves for lateral surfaces                                                                                                    | Jiids an               | u                 |  |  |
| 4                                                                                           |                                                                                   | nem capable to prepare engineering drawing using CAD software.                                                                                                    |                        |                   |  |  |
| 5                                                                                           |                                                                                   | nem capable to prepare engineering drawing using CREO software.                                                                                                    |                        |                   |  |  |
|                                                                                             | -                                                                                 | nowledge of basic geometry.                                                                                                    |                        |                   |  |  |
| 110104                                                                                      | uisitest iti                                                                      | Course Contents / Syllabus                                                                                                    |                        |                   |  |  |
| UNIT-I                                                                                      |                                                                                   | Introduction                                                                                                    | 6 h                    | ours              |  |  |
|                                                                                             |                                                                                   |                                                                                                    |                        |                   |  |  |
|                                                                                             |                                                                                   | neering graphics, Convention for Lines and their uses, Symbols                                                                                                    |                        |                   |  |  |
|                                                                                             | and surface                                                                       | e finish, Methods of dimensioning, Scales, Cycloidal curves and                                                                                                    | ınvolu                 | tes. (            |  |  |
| Sheet)                                                                                      | _                                                                                 |                                                                                                    |                        |                   |  |  |
| UNIT-I                                                                                      |                                                                                   | Projection of points, lines and planes                                                                                                    | 6 h                    | ours              |  |  |
|                                                                                             |                                                                                   | ines and planes. (1 Sheet)                                                                                                    |                        |                   |  |  |
| UNIT-I                                                                                      | II                                                                                | Projection of solids and Sections of solids and                                                                                                    | 6                      | hour              |  |  |
|                                                                                             |                                                                                   | Development of surfaces                                                                                                    |                        |                   |  |  |
|                                                                                             |                                                                                   | ions of regular solids. Projection of section of regular solids. De                                                                                                    | evelopn                | nent of           |  |  |
|                                                                                             |                                                                                   | ular solids(2sheet)                                                                                                    |                        |                   |  |  |
| UNIT-I                                                                                      |                                                                                   | Introduction to CAD                                                                                                    |                        | ours              |  |  |
|                                                                                             |                                                                                   | outer Aided Drawing: Drawing practice using various commands                                                                                                    |                        |                   |  |  |
| scale, fill                                                                                 | et, chamfer,                                                                      | hatch etc.), Absolute coordinate systems, Polar coordinate system                                                                                                    | s and r                | elative           |  |  |
| coordinat                                                                                   | e systems, l                                                                      | Drawing practice using dimensioning, Drawing of 2D planes; circ                                                                                                    | cle, pol               | ygons             |  |  |
| Coordinat                                                                                   | c, Drawing p                                                                      | practice using 3D primitives; Drawing of cone Prism, pyramid etc.;                                                                                                    | Create                 | solids            |  |  |
|                                                                                             |                                                                                   | 1 11 1 1 1 1 1 1 1 1 1 1 1 1 1 1 1 1 1 1                                                                                                     | Sheets)                |                   |  |  |
| ellipse etc                                                                                 | rude, revolve                                                                     | e commands, Working drawings of various mechanical systems. (4 S                                                                                                    |                        |                   |  |  |
| ellipse etc                                                                                 |                                                                                   | Introduction to CREO                                                                                                    |                        | hour              |  |  |
| ellipse etcusing extr                                                                       | J                                                                                 | Introduction to CREO                                                                                                    | 9                      | hour:<br>ciative  |  |  |
| ellipse etc<br>using extr<br>UNIT-V<br>Introducti                                           | ion to CRE                                                                        |                                                                                                    | 9<br>c, assoc          | ciative           |  |  |
| ellipse etc<br>using extr<br>UNIT-V<br>Introducti<br>feature ba                             | ion to CRE                                                                        | Introduction to CREO O Parametric, features of CREO, concepts- modeling, parametric                                                                                                    | 9<br>c, associates, po | ciative<br>olygon |  |  |
| ellipse etc<br>using extr<br>UNIT-V<br>Introducti<br>feature ba<br>etc, sketch              | ion to CRE                                                                        | Introduction to CREO  O Parametric, features of CREO, concepts- modeling, parametric entities- inference lines, center lines, circle, arc, ellipse, rectangle, st, chamfer, offset, trim, extend, split, mirror, move, copy, rotate, sca | 9<br>c, associates, po | ciative<br>olygon |  |  |
| UNIT-V Introductifeature baetc, sketch                                                      | ion to CRE ased, sketch h tools- fille                                            | Introduction to CREO  O Parametric, features of CREO, concepts- modeling, parametric entities- inference lines, center lines, circle, arc, ellipse, rectangle, st, chamfer, offset, trim, extend, split, mirror, move, copy, rotate, sca | 9<br>c, associates, po | ciative<br>olygon |  |  |
| ellipse etc<br>using extr<br>UNIT-V<br>Introducti<br>feature ba<br>etc, sketch<br>dimension | ion to CRE ased, sketch h tools- fille                                            | Introduction to CREO  O Parametric, features of CREO, concepts- modeling, parametric entities- inference lines, center lines, circle, arc, ellipse, rectangle, st, chamfer, offset, trim, extend, split, mirror, move, copy, rotate, sca | 9<br>c, associates, po | ciative<br>olygor |  |  |

Semester Exam., PE: Practical End Semester Exam.

| CO 1 | Apply the basic principles of engineering graphics to draw various types of Scales, | K <sub>1</sub> , |
|------|-------------------------------------------------------------------------------------|------------------|
|      | Cycloidal and involutes curves.                                                     | $\mathbf{K}_2$   |
| CO 2 | Draw and develop the projections of points lines and planes.                        | K <sub>1</sub> , |
|      |                                                                                     | $K_2$            |
| CO 3 | Draw orthographic projection of solids and their sections and draw the lateral      | $K_3$            |
|      | surfaces.                                                                           |                  |
| CO 4 | Apply CAD software to draw 2D and 3D drawing.                                       | K <sub>2</sub>   |
| CO 5 | Apply CREO software to draw 2D and 3D drawing.                                      | K <sub>2</sub> , |
|      | rippiy of the software to draw 25 and 35 drawing.                                   | $K_3$            |

### **Text books**

A Textbook of Engineering Drawing- Dr R.K. Dhawan, S.Chand Publication, Revised edition-2015

Engineering Graphics and Design- P.S. Gill, Katson books, Revised edition-2018

### **Reference Books**

- (1) **Engineering Drawing** N.D. Bhatt & V.M. Panchal, 48thedition, 2005- Charotar Publishing House, Gujarat.
- (2) **Computer Aided Engineering Drawing** S. Trymbaka Murthy, I.K. International Publishing House Pvt. Ltd., New Delhi, 3<sup>rd</sup>revised edition-2006

### Video links

Unit 1

https://www.youtube.com/watch?v=uojN7SOHPBw

https://youtu.be/w2-a EzO4-Q

https://www.youtube.com/watch?v=n9iQcttWHAo

Unit 2

 $\underline{https://www.youtube.com/watch?v=fK4h5gM73w8\&list=PLIhUrsYr8yHxEk\_Jv8yOatnDcr6KYK3j}$ 

https://www.youtube.com/watch?

v=FtugLo9DMw8&list=PLIhUrsYr8yHz FkG5tGWXaNbIxVcibQvV

https://www.youtube.com/watch?

v=AoNIOxnxDO0&list=PLIhUrsYr8yHx7TVB51jN3HZVyW3R6RiBg

Unit 3

https://www.youtube.com/watch?

v=YV4RZNQ2yB8&list=PLIhUrsYr8yHxARPzEFz1nXgt8j6xF tEm

https://www.youtube.com/watch?

v=vIYAGkWmiW8&list=PLIhUrsYr8yHwdB96ft6c0Uwc4SDCLuG1v&index=5

https://www.youtube.com/watch?

v=Vo9LC9d7FQA&list=PLIhUrsYr8yHxVky7bfrnbRcdXcHjT\_K83&index=1

youtube.com/watch?v=t9gepMkey0w&list=PLItCiRV7ABU4SUL7gYOSiwmMlN1t -gQl&index=2

Unit 4

https://www.youtube.com/watch?v=ifM0JQ6-Nus

https://www.youtube.com/watch?v=tHrfxjgFQt8

https://www.youtube.com/watch?v=c1kGuiYEHh0

https://www.youtube.com/watch?v=UKpCFYWK7q4&t=14s

https://www.youtube.com/watch?v=R8Hd7DUZcF0

https://www.youtube.com/watch?v=rzXWDgfcxec

https://www.youtube.com/watch?v=QnN8A1mIUYY

https://www.youtube.com/watch?v=Gx3yy5lKumA

https://www.youtube.com/watch?v=tnylweRokkw

Unit 5

https://www.youtube.com/watch?v=sVWsUS 7V6s

https://www.youtube.com/watch?v=KsMil9ND5E8

https://www.youtube.com/watch?v=GGxmUWBoqcg

| Course Code   AME0152    |    | AME0152   | 2                                                | L  | T | P | Credit |
|--------------------------|----|-----------|--------------------------------------------------|----|---|---|--------|
| Course Title Engineering |    | Engineeri | ng Graphics & Solid Modelling                    | 0  | 0 | 3 | 1.5    |
|                          |    |           | Suggested list of Experiment                     | •  |   |   |        |
| Sheet No.   Experiment   |    |           | Name of Experiment                               |    |   |   |        |
|                          | No | •         |                                                  |    |   |   |        |
| 1. 1                     |    |           | To draw plain scale and diagonal scale.          |    |   |   |        |
| 2. 1                     |    |           | To draw projection of points, lines and planes.  |    |   |   |        |
| 3. 1                     |    |           | To draw orthographic projection of regular solid | S. |   |   |        |

|     | 2 | To draw section of regular solids.                                      |  |  |
|-----|---|-------------------------------------------------------------------------|--|--|
| 4.  | 1 | To draw development of lateral surfaces of simple solids.               |  |  |
|     | 2 | To draw cycloidal or involute curve.                                    |  |  |
| 5.  | 1 | Initiating the Graphics Package; Setting the paper size, space; setting |  |  |
|     |   | the limits, units; use of snap and grid commands in AutoCAD             |  |  |
|     | 1 | To create 2D view of a center pin with given dimensions in AutoCAD.     |  |  |
| 6.  | 2 | To create 2D view of abase plate with given dimensions in AutoCAD.      |  |  |
|     | 3 | To create 2D view of a bush with given dimensions in AutoCAD.           |  |  |
|     | 1 | To create 3D view of a washer in AutoCAD.                               |  |  |
| 7.  | 2 | To create 3D view of a guide pin in AutoCAD.                            |  |  |
|     | 3 | To create 3D view of a lock nut in AutoCAD.                             |  |  |
| 8.  | 1 | To create drawings of given machine components in AutoCAD.              |  |  |
| 9.  | 1 | To understand basic of CREO                                             |  |  |
|     | 2 | To understand basic sketching in CREO                                   |  |  |
| 10. | 1 | To understand basic par modelling in CREO using different options       |  |  |
|     |   | aiding constructions like extrude, hole, ribs, shell etc.               |  |  |
| 11. | 1 | Introduction to CREO Parametric 'sketch features' (revolve, sweep,      |  |  |
|     |   | helical sweep, sweep blend etc.                                         |  |  |
| 12. | 1 | Introduction to CREO Parametric 'edit features' (group, copy, mirror    |  |  |
|     |   | tool) and 'place features' (holes, shells and drafts).                  |  |  |

| B. TECH FIRST YEAR  |                            |   |   |   |        |  |
|---------------------|----------------------------|---|---|---|--------|--|
| <b>Course Code</b>  | AAS0203                    | L | Т | Р | Credit |  |
| <b>Course Title</b> | Engineering Mathematics-II | 3 | 1 | 0 | 4      |  |

**Course objective:** The objective of this course is to familiarize the engineering students with techniques of solving Ordinary Differential Equations, Fourier series expansion, Laplace Transform and vector calculus and its application in real world. It aims to equip the students with adequate knowledge of mathematics that will enable them in formulating problems and solving problems analytically.

**Pre-requisites:**Knowledge of Engineering Mathematics –I and Mathematics upto 12<sup>th</sup> standard.

### **Course Contents / Syllabus**

# **UNIT-I** Ordinary Differential Equation of Higher Order

10 hours

Linear differential equation of nth order with constant coefficients, Cauchy-Euler equation, Simultaneous linear differential equations, Second order linear differential equations with variable coefficients, Solution by changing independent variable, Reduction of order, Normal form, Method of variation of parameters, Series solutions (Frobenius Method).

# **UNIT-II** Sequences and series

8 hours

Definition of Sequence and series with examples, Convergence of sequence and series, Tests for convergence of series, (Ratio test, D' Alembert's test, Raabe's test). Fourier series, Half range Fourier sine and cosine series.

### **UNIT-III** Laplace Transform

8 hours

Laplace transform, Existence theorem, Laplace transforms of derivatives and integrals, Initial and final value theorems, Unit step function, Dirac- delta function, Laplace transform of periodic function, Inverse Laplace transform, Convolution theorem, Application to solve simple linear and simultaneous differential equations.

### **UNIT-IV** Vector Calculus

8 hours

Vector differentiation: Gradient, Curl and Divergence and their Physical interpretation, Directional derivatives, Tangent and Normal planes.

Vector Integration: Line integral, Surface integral, Volume integral, Gauss's Divergence Theorem, Green's theorem, Stoke's theorem (without proof) and their applications.

### UNIT-V Aptitude-II

8 hours

Ratio, Proportion & Partnership, Problem of ages, Allegation & Mixture, Direction, Blood relation, Simple & Compound interest

# **Course outcome:** After completion of this course students are able to:

| CO 1 | Apply the concept of differentiation to solve differential equations.                                                                        | $K_3$          |
|------|----------------------------------------------------------------------------------------------------|----------------|
| CO 2 | Apply the concept of convergence of sequence and series to evaluate Fourier series                                                           | K <sub>3</sub> |
| CO 3 | Apply the Laplace transform to solve ordinary differential equations                                                                         | K <sub>3</sub> |
| CO 4 | Apply the concept of vector calculus to evaluate line, surface and volume integrals.                                                         | K <sub>3</sub> |
| CO 5 | Solve the problems of Proportion & Partnership, Problem of ages, Allegation & Mixture, Direction, Blood relation, Simple & Compound interest | K <sub>3</sub> |

### **Text books:**

- (1) B. V. Ramana, Higher Engineering Mathematics, Tata McGraw-Hill Publishing Company Ltd..
- (2) B. S. Grewal, Higher Engineering Mathematics, Khanna Publisher.

#### **Reference Books:**

- 1. E. Kreyszig, Advance Engineering Mathematics, John Wiley & Sons.
- 2. Peter V. O'Neil, Advance Engineering Mathematics, Thomson (Cengage) Learning.
- 3. Maurice D. Weir, Joel Hass, Frank R.Giordano, Thomas, Calculus, Eleventh Edition, Pearson.
- 4. G.B Thomas, R L Finney, Calculus and Analytical Geometry, Ninth Edition Pearson.
- 5. James Ward Brown and Ruel V Churchill, Fourier Series and Boundary Value Problems, 8th Edition-Tata McGraw-Hill
- 6. D. Poole, Linear Algebra: A Modern Introduction, 2nd Edition, Brooks/Cole.
- 7. Veerarajan T., Engineering Mathematics for first year, Tata McGraw-Hill, New Delhi.
- 8. Charles E Roberts Jr, Ordinary Diffrential Equations, Application, Model and Computing, CRC Press T&F Group.
- 9. Ray Wylie C and Louis C Barret, Advanced Engineering Mathematics, 6th Edition, Tata McGraw-Hill.
- 10. James Ward Brown and Ruel V Churchill, Complex Variable and Applications, 8th Edition, Tata McGraw-Hill.
- 11. P. Sivaramakrishna Das and C. Vijayakumari, Engineering Mathematics, 1st Edition, Pearson India Education Services Pvt. Ltd.
- 12. Advanced Engineering Mathematics By Chandrika Prasad, Reena Garg Khanna Publishing House, Delhi.
- 13. Quantitative Aptitude by R.S. Aggrawal.

### Link:

| Unit 1 | https://www.youtube.com/watch?v=QI42qcOLKfo&t=7s                         |
|--------|--------------------------------------------------------------------------|
|        | https://www.youtube.com/watch?v=qIyx1kFTqT8                              |
|        | https://www.youtube.com/watch?v=n_3ZmnVnrc4                              |
|        | https://www.youtube.com/watch?v=19Vt7ds8Lvw                              |
| Unit 2 | https://www.youtube.com/watch?v=HUKR4LWrZ14&t=74s                        |
|        | https://www.youtube.com/watch?v=uei7JPnPpVg                              |
|        | https://www.youtube.com/watch?v=ummJvI0Ax2Q                              |
|        | https://www.youtube.com/watch?v=bWTmUWWZnhQ                              |
|        | https://www.youtube.com/watch?v=wpN1wn98XiA                              |
|        | https://www.youtube.com/watch?v=gK1Y11UxOhw                              |
|        | https://www.youtube.com/watch?v=Clwkvn77QrE&t=10s                        |
|        | https://www.youtube.com/watch?v=LGxE_yZYigI                              |
| Unit 3 | https://youtu.be/nmp-5tSp-UY                                             |
|        | https://youtu.be/6ANT4eD6fII                                             |
|        | https://youtu.be/c9NibpoQjDk                                             |
|        | https://www.youtube.com/playlist?list=PLNOGIXC4kCBT8G5pWCrH71hmwaAvwsBY3 |

| Unit 4 | https://youtu.be/IwgqKjA6wko                                                       |
|--------|------------------------------------------------------------------------------------|
|        | https://youtu.be/d4OyeuRTZNA                                                       |
|        | https://youtu.be/j36lJKSJMQk                                                       |
|        | https://youtu.be/DhwMOrl6Q9g                                                       |
|        | https://youtu.be/DhwMOrl6Q9g                                                       |
|        | https://youtu.be/fsMouTxce_A                                                       |
|        | https://youtu.be/yq5olnzDCGc                                                       |
|        | https://youtu.be/2SB3IVCwW1w                                                       |
|        | https://www.khanacademy.org/math/multivariable-calculus/integrating-multivariable- |
|        | functions/line-integrals-vectors/v/line-integra                                    |
|        | https://www.khanacademy.org/math/multivariable-calculus/integrating-multivariable- |
|        | functions/3d-flux/v/vector-representation-of-a-su                                  |
|        | http://nucinkis-lab.cc.ic.ac.uk/HELM/workbooks/workbook_29/29_2_surfac             |
|        | https://www.youtube.com/watch?v=Mb6Yb-SGqio                                        |
|        | https://www.khanacademy.org/math/multivariable-calculus/greens-theorem-and-        |
|        | stokes-theorem/stokes-theorem/v/stokes-theorem-intuition                           |
|        | https://www.youtube.com/watch?v=eSqznPrtzS4                                        |
|        |                                                                                    |
| Unit 5 | https://www.GovernmentAdda.com                                                     |

| B.TECH FIRST YEAR   |                   |       |         |  |  |  |
|---------------------|-------------------|-------|---------|--|--|--|
| <b>Course Code</b>  | ACSE0203          | LTP   | Credits |  |  |  |
| <b>Course Title</b> | Design Thinking I | 3 1 0 | 4       |  |  |  |
| G 01.               |                   |       | -       |  |  |  |

# **Course Objectives:**

The objective of this course is to familiarize students with design thinking process as a tool for breakthrough innovation. It aims to equip students with design thinking skills and ignite the minds to create innovative ideas, develop solutions for real-time problems.

Pre-requisites: None

# **Course Contents / Syllabus**

### UNIT-I Introduction 8 HOURS

Introduction to design thinking, traditional problem solving versus design thinking, history of design thinking, wicked problems. Innovation and creativity, the role of innovation and creativity in organizations, creativity in teams and their environments, design mindset. Introduction to elements and principles of design, 13 Musical Notes for Design Mindset, Examples of Great Design, Design Approaches across the world

### **UNIT-II** Ethical Values and Empathy

8 HOURS

Understanding humans as a combination of I (self) and body, basic physical needs up to actualization, prosperity, the gap between desires and actualization. Understanding culture in family, socialization society, institution, startup, process. Ethical behavior: effects on self. society, understanding core values and feelings, negative sentiments and how to overcome them, definite human conduct: universal human goal, developing human consciousness in values, policy, and character. Understand stakeholders, techniques to empathize, identify key user problems. Empathy tools- Interviews, empathy maps, emotional mapping, immersion and observations, customer journey maps, and brainstorming, Classifying insights after Observations, Classifying Stakeholders, Do's &Don'ts for Brainstorming, Individual activity- 'Moccasin walk'

# **UNIT-III** Problem Statement and Ideation

10 HOURS

Defining the problem statement, creating personas, Point of View (POV) statements. Research-identifying drivers, information gathering, target groups, samples, and feedbacks. Idea Generation-basic design directions, Themes of Thinking, inspirations and references, brainstorming, inclusion, sketching and presenting ideas, idea evaluation, double diamond approach, analyze – four W's, 5 why's, "How Might We",Defining the problem using Ice-Cream Sticks, Metaphor & Random Association Technique, Mind-Map,ideation activity games - six thinking hats, million-dollar idea, introduction to visual collaboration and brainstorming tools - Mural, JamBoard.

# **UNIT-IV** Critical Thinking

6 HOURS

Fundamental concepts of critical thinking, the difference between critical and ordinary thinking, characteristics of critical thinkers, critical thinking skills- linking ideas, structuring arguments, recognizing incongruences, five pillars of critical thinking, argumentation versus rhetoric, cognitive bias, tribalism, and politics. Case study on applying critical thinking on different scenarios.

# **UNIT-V** Logic and Argumentation

8 HOURS

The argument, claim, and statement, identifying premises and conclusion, truth and logic conditions, valid/invalid arguments, strong/weak arguments, deductive argument, argument diagrams, logical reasoning, scientific reasoning, logical fallacies, propositional logic, probability, and judgment, obstacles to critical thinking. Group activity/role plays on evaluating arguments

Course outcome: After completion of this course, students will be able to

| CO 1 | Develop a strong understanding of the design process and apply it in a variety of business settings        | K2,K3 |
|------|----------------------------------------------------------------------------------------------------|-------|
| CO 2 | Analyze self, culture, teamwork to work in a multidisciplinary environment and exhibit empathetic behavior | K3    |
| CO 3 | Formulate specific problem statements of real time issues and generate innovative ideasusing design tools  | K3,K6 |
| CO 4 | CO 4 Apply critical thinking skills in order to arrive at the root cause from a set of likely causes       |       |
| CO 5 | Demonstrate an enhanced ability to apply design thinking skills for evaluation of claims and arguments     | K3,K4 |

### **Textbooks**

- 1. Arun Jain, UnMukt: Science & Art of Design Thinking, 2020, Polaris
- 2. Jeanne Liedta, Andrew King and Kevin Benett, Solving Problems with Design Thinking Ten Stories of What Works,2013,Columbia Business School Publishing
- 3. RR Gaur, R Sangal, G P Bagaria, A Foundation Course in Human Values and Professional Ethics, First Edition, 2009, Excel Books: New Delhi

### **Reference Books**

- 1. Vijay Kumar, 101 Design Methods: A Structured Approach for Driving Innovation in Your Organization, 2013, John Wiley and Sons Inc, New Jersey
- 2. BP Banerjee, Foundations of Ethics and Management, 2005, Excel Books
- 3. Gavin Ambrose and Paul Harris, Basics Design 08: Design Thinking, 2010, AVA Publishing SA
- 4. Roger L. Martin, Design of Business: Why Design Thinking is the Next Competitive Advantage, 2009, Harvard Business Press, Boston MA

### NPTEL/ YouTube/ Web Link

#### Unit I

https://nptel.ac.in/courses/110/106/110106124/

https://nptel.ac.in/courses/109/104/109104109/

https://designthinking.ideo.com/

https://blog.hypeinnovation.com/an-introduction-to-design-thinking-for-innovation-managers

https://www.creativityatwork.com/design-thinking-strategy-for-innovation/

https://www.youtube.com/watch?v=GFffb2H-gK0

### Unit II

https://aktu.ac.in/hvpe/

http://aktu.uhv.org.in/

https://nptel.ac.in/courses/110/106/110106124/

https://swayam.gov.in/nd1 noc19 mg60/preview

### Unit III

https://nptel.ac.in/courses/110/106/110106124/

https://swayam.gov.in/nd1 noc19 mg60/preview

https://www.udemy.com/course/design-thinking-for-beginners/

https://www.designthinking-methods.com/en/

https://www.interaction-design.org/literature/article/personas-why-and-how-you-should-use-them

### Unit IV

 $\underline{https://www.forbes.com/sites/sap/2016/08/25/innovation-with-design-thinking-demands-critical-thinking/\#340511486908}$ 

 $\underline{https://www.criticalthinking.org/pages/defining-critical-thinking/766}$ 

### Unit V

https://www.udemy.com/course/critical-thinker-academy/

https://swayam.gov.in/nd2 aic19 ma06/preview

| B.TECH FIRST YEAR  |                                                                                                    |       |               |  |  |  |  |
|--------------------|----------------------------------------------------------------------------------------------------|-------|---------------|--|--|--|--|
| <b>Course Code</b> | AEC0201                                                                                                    | LTP   | Credits       |  |  |  |  |
| Course Title       | Basic Electrical and Electronics Engineering                                                                                                    | 3 1 0 | 4             |  |  |  |  |
| Course objecti     | ve:                                                                                                    | ·     |               |  |  |  |  |
| 2. 3.              | To provide the basics of DC and AC analysis of (Sing electrical circuits.  To study the basics of transformer and calculate its efficient To impart elementary knowledge of Power System Consumption.  To provide the knowledge of Diode, Display devices, Opapplication. | ency. | Earthing, and |  |  |  |  |

|          | Course Contents / Syllabus                                                                                                    |    |
|----------|----------------------------------------------------------------------------------------------------|----|
| TINITE T | D.C CIRCUIT ANALYSIS AND NETWORK THEOREMS                                                                                                    | 10 |
| UNIT-I   | D.C CIRCUIT ANALTSIS AND NET WORK THEOREMS                                                                                                    | 10 |
|          | Concept of network, Active and passive elements, voltage and current                                                                                                    |    |
|          | sources, concept of linearity and linear network, unilateral and bilateral                                                                                                    |    |
|          | elements, source transformation, Kirchoff's Law: loop and nodal methods of                                                                                                    |    |
|          | analysis, star delta transformation, network theorems: Superposition theorem,                                                                                                    |    |
|          | Thevenin's theorem, Norton's theorem, maximum power transfer theorem.                                                                                                    |    |
|          | The vening 3 dieorem, 1 vorten 3 dieorem, maximum power dansfer dieorem.                                                                                                    |    |
| UNIT-II  | STEADY STATE ANALYSIS OF AC CIRCUIT                                                                                                    | 10 |
|          | Single phase AC circuit: AC fundamentals, concept of phasors, phasor                                                                                                    |    |
|          | representation of sinusoidally varying voltage and current, analysis of series                                                                                                    |    |
|          |                                                                                                    |    |
|          | and parallel RLC circuits, j-notation, Different types of power, power factor,                                                                                                    |    |
|          | resonance in series and parallel circuits.                                                                                                    |    |
|          | Three phase AC circuit: Advantages of three phase circuit, voltage and                                                                                                    |    |
|          | current relations in star and delta connections.                                                                                                    |    |
|          |                                                                                                    |    |
| UNIT-III | SINGLE PHASE TRANSFORMER AND ELEMENTS OF POWER                                                                                                    | 09 |
|          | SYSTEM                                                                                                    |    |
|          | Single Phase Transformer: Principle of operation, construction, EMF                                                                                                    |    |
|          | equation, equivalent circuit, losses and efficiency.                                                                                                    |    |
|          | Introduction to Elements of Power System: General layout of Power                                                                                                    |    |
|          | system, Components of Distribution system: Switch Fuse Unit (SFU), MCB,                                                                                                    |    |
|          |                                                                                                    |    |
|          | ELCB, MCCB, Importance of Earthing, Elementary calculations for energy                                                                                                    |    |
|          | consumption, Battery Backup.                                                                                                    |    |
| UNIT-IV  | SEMICONDUCTOR DIODE AND THEIR APPLICATIONS                                                                                                    | 10 |
|          |                                                                                                    |    |
|          | Introduction of Semiconductors, Intrinsic and Extrinsic, P-N Junction Diode,                                                                                                    |    |
|          | Introduction of Semiconductors: Intrinsic and Extrinsic, P-N Junction Diode:  Depletion layer V-L characteristics Half and Full Wave rectification                                                                                                    |    |
|          | Depletion layer, V-I characteristics, Half and Full Wave rectification,                                                                                                    |    |
|          | · ·                                                                                                    |    |
|          | Depletion layer, V-I characteristics, Half and Full Wave rectification, Clippers, Breakdown Mechanism: Zener and Avalanche, Zener Diode as Shunt Regulator.                                                                                                    |    |
|          | Depletion layer, V-I characteristics, Half and Full Wave rectification, Clippers, Breakdown Mechanism: Zener and Avalanche, Zener Diode as Shunt Regulator.  Display Devices                                                                                                    |    |
|          | Depletion layer, V-I characteristics, Half and Full Wave rectification, Clippers, Breakdown Mechanism: Zener and Avalanche, Zener Diode as Shunt Regulator.                                                                                                    |    |
|          | Depletion layer, V-I characteristics, Half and Full Wave rectification, Clippers, Breakdown Mechanism: Zener and Avalanche, Zener Diode as Shunt Regulator.  Display Devices Liquid Crystal Display (LCD), Light Emitting Diode (LED), Organic-Light Emitting Diode (O-LED), 7- segment display.                         |    |
| UNIT-V   | Depletion layer, V-I characteristics, Half and Full Wave rectification, Clippers, Breakdown Mechanism: Zener and Avalanche, Zener Diode as Shunt Regulator.  Display Devices Liquid Crystal Display (LCD), Light Emitting Diode (LED), Organic-Light Emitting Diode (O-LED), 7- segment display.  OPERATIONAL AMPLIFIERS | 09 |
| UNIT-V   | Depletion layer, V-I characteristics, Half and Full Wave rectification, Clippers, Breakdown Mechanism: Zener and Avalanche, Zener Diode as Shunt Regulator.  Display Devices Liquid Crystal Display (LCD), Light Emitting Diode (LED), Organic-Light Emitting Diode (O-LED), 7- segment display.                         | 09 |

|       | Digital Multimeter (DMM), Types of sensor, Introduction to IoT and its application. |  |
|-------|-------------------------------------------------------------------------------------|--|
|       |                                                                                     |  |
| Cours | se outcome: After successful completion of this course students will be able to     |  |
| CO 1  | Apply the principle of KVL/KCL and network theorems for analysis of D.C             |  |
|       | circuit.                                                                            |  |
| CO 2  | Analyze the steady state behavior of single phase and three phase AC electrical     |  |
|       | circuits.                                                                           |  |
| CO 3  | Illustrate and analyze the working principles of a single phase transformer,        |  |
|       | efficiency, and components of Power system, Earthing, and energy calculation.       |  |

Explain the construction, working principle, and application of PN junction diode,

Explain the concept of Op-Amp, Digital multimeter, Sensors, IoT and its

# Text books (Atleast3)

applications.

CO 4

CO 5

- 1. D. P. Kothari and I. J. Nagrath, "Basic Electrical Engineering", Tata McGraw Hill.
- 2. D. C. Kulshreshtha, "Basic Electrical Engineering", McGraw Hill.
- 3. C.L. Wadhwa, *Basic Electrical Engineering*, Pearson Education
- 4. J.B. Gupta, Basic Electrical Engineering, Kataria& Sons

Zener diode and Display devices.

- 5. Robert L. Boylestad / Louis Nashelsky "Electronic Devices and Circuit Theory", Latest Edition, Pearson Education.
- 6. H S Kalsi, "Electronic Instrumentation", Latest Edition, TMH Publication.

### **Reference Books (Atleast 3)**

- 1. E. Hughes, "Electrical and Electronics Technology", Pearson, 2010.
- 2. L. S. Bobrow, "Fundamentals of Electrical Engineering", Oxford University Press.
- 3. V. D. Toro, "Electrical Engineering Fundamentals", Pearson India.
- 4. David A. Bell, "Electronic Devices and Circuits", Latest Edition, Oxford University Press.
- 5. Jacob Millman, C.C. Halkias, Stayabratajit, "*Electronic Devices and Circuits*", Latest Edition, TMH.

# NPTEL/Youtube/ Faculty Video Link:

| Unit 1 | 1. | https://youtu.be/FjaJEo7knF4 |
|--------|----|------------------------------|
|        | 2. | https://youtu.be/UsLbB5k9iuY |
|        | 3. | https://youtu.be/1QfNg965OyE |
|        | 4. | https://youtu.be/wWihXHCOmUc |
| Unit 2 | 5. | https://youtu.be/ulGKCeOoR88 |
|        | 1. | https://youtu.be/YLGrugmDvc0 |
|        | 2. | https://youtu.be/0f7YkVorOmY |
|        | 3. | https://youtu.be/LM2G3cunKp4 |
|        | 6. | https://youtu.be/S5464NnKOq4 |
| Unit 3 | 1. | https://youtu.be/GgckE4H5AJE |
|        | 2. | https://youtu.be/OKkOif2JYRE |
|        | 3. | https://youtu.be/qSyUFp3Qk2I |

|        | 4. | https://youtu.be/GROtUE6ILc4                                         |
|--------|----|----------------------------------------------------------------------|
|        | 7. | https://youtu.be/k_FqhE0uNEU                                         |
| Unit 4 | 1. | https://youtu.be/EdUAecpYVWQ?list=PLwjK_iyK4LLBj2yTYPYKFKdF6kIg0ccP2 |
|        | 2. | https://youtu.be/MZPeRlst8rQ                                         |
|        | 3. | https://youtu.be/qQucInufX-s                                         |
|        | 4. | https://youtu.be/tPFI2_PdCYA                                         |
|        | 8. | https://youtu.be/zA-UtZ-s9GA                                         |
| Unit 5 | 1. | https://youtu.be/AuZ00cQ0UrE?                                        |
|        |    | list=PLwjK_iyK4LLDBB1E9MFbxGCEnmMMOAXOH                              |
|        | 2. | https://youtu.be/aU24RWIgJVs?list=PLwjK_iyK4LLDBB1E                  |
|        | 3. | https://youtu.be/c5NeTnp_poA                                         |
|        | 4. | https://youtu.be/KLGbPgls18k                                         |
|        | 5. | https://youtu.be/UFJzQH3G1Ko?list=PLVrieKUj5RceFRq5MKy-f-EHdumStFPLt |
|        |    |                                                                      |

| B. TECH FIRST YEAR |                                                                              |                                                                              |     |     |   |    |      |    |     |     |   |     |     |   |      |      |   |  |   |   |   |     |      |
|--------------------|------------------------------------------------------------------------------|------------------------------------------------------------------------------|-----|-----|---|----|------|----|-----|-----|---|-----|-----|---|------|------|---|--|---|---|---|-----|------|
| Course Co          | de                                                                           | ACSE0                                                                        | 201 |     |   |    |      |    |     |     |   |     |     |   |      |      |   |  | L | Т | Р | Cre | edit |
| Course Tit         | tle                                                                          | Progra                                                                       | mmi | ing | g | fo | or l | Pr | obl | lem | S | olv | ing | u | ısir | ıg ( | C |  | 3 | 1 | 0 | 4   |      |
| Course ob          | Course objective: The objective of the course is to make its students able   |                                                                              |     |     |   |    |      |    |     |     |   |     |     |   |      |      |   |  |   |   |   |     |      |
| 1                  | To u                                                                         | To understand basic concepts of C-programming language                       |     |     |   |    |      |    |     |     |   |     |     |   |      |      |   |  |   |   |   |     |      |
| 2                  | To in                                                                        | To implement C programs to solve complex problems                            |     |     |   |    |      |    |     |     |   |     |     |   |      |      |   |  |   |   |   |     |      |
| 3                  | To e                                                                         | To enhance debugging, analysing and problem-solving skills                   |     |     |   |    |      |    |     |     |   |     |     |   |      |      |   |  |   |   |   |     |      |
| 4                  | To create diversified solutions for real world applications using C language |                                                                              |     |     |   |    |      |    |     |     |   |     |     |   |      |      |   |  |   |   |   |     |      |
| 5                  | To acquire the knowledge of variable allocation andbinding, conditional      |                                                                              |     |     |   |    |      |    |     |     |   |     |     |   |      |      |   |  |   |   |   |     |      |
|                    |                                                                              | statement, control flow, types, function, pointer, parameter passing, array, |     |     |   |    |      |    |     |     |   |     |     |   |      |      |   |  |   |   |   |     |      |
|                    | struc                                                                        | structure and file handling to solve real world problems                     |     |     |   |    |      |    |     |     |   |     |     |   |      |      |   |  |   |   |   |     |      |

**Pre-requisites:**Students are expected to be able to open command prompt window or terminal window, edit a text file, download and install software, and understand basic programming concepts.

# **Course Contents / Syllabus**

# **UNIT-I** | Basic concepts

8hours

Introduction to components of a computer system: Memory, processor, I/O Devices, operating system, Concept of Assembler, compiler, interpreter, linker and loader.

Number System: introduction to number system, binary arithmetic.

Concept of algorithms, Flow Charts.

# **UNIT-II** Introduction to Programming

8 hours

Programming using C:applications of C programming, Structure of C program, Overview of compilation and execution process in an IDE, transition from algorithm to program, Syntax, logical errors and Run time errors, object and executable code, *Tokens of C language: Keywords, identifiers*, constant, data types.

Arithmetic expressions and precedence:Operators, operator precedence and associativity, type conversion, mixed operands, Pitfalls/Issues with sizeof () usage.

# UNIT-III | Decision Control Statements, pre-processor directives | 8 hours

Conditional Branching: if, else-if, nested if - else, switch statements, use of break and default with switch.

Iteration and loops:Concept of loops, for, while and do-while, multiple loop variables, use of break and continue statements, nested loop.

Pre-processor directives: defining and calling macros, file inclusion, conditional compilation. Pointers: defining and declaring pointer, pointer arithmetic and scaling, Pointer Aliasing.

# **UNIT-IV** | **Functions and Arrays**

8 hours

Functions: Concept of Sub-programming, function, types of functions, passing parameters to functions: call by value, call by reference, recursive functions, scope of variable, local and global variables, Nesting of Scope, Storage classes: Auto, Register, Static and Extern

Arrays: Array notation and representation (one and two dimensional), array using pointers, manipulating array elements, 2-d arrays used in matrix computation. Strings and C string library, Structure, union, Array of structures, Self-referential structures, passing arrays and structure as arguments

Searching techniques (Linear, Binary Search), Sorting Algorithms (Bubble, Insertion and Selection)

Introduction to dynamic memory allocation (malloc(), calloc(), realloc(), free())

UNIT-V | File handling and Introduction to Embedded Programming | 8 hours

File handling: File Pointer, File I/O functions and modes, Input and Output using file pointers, Character Input and Output with Files.

Introduction to Embedded Programming: Embedded systems, Introduction to 8051microcontrolller, Installing the Keil software and loading the project, Configuring the simulator, Building the target, Running the simulation, Dissecting the program.

Case Study: Intruder Alarm System.

| Course ou | tcome: At the end of course, the student will be able to                | )                                                |
|-----------|-------------------------------------------------------------------------|--------------------------------------------------|
| CO 1      | Develop simple algorithms for arithmetic and logical problems.          | K <sub>2</sub>                                   |
| CO 2      | Implement and trace the execution of programs written in C language.    | K <sub>1</sub> , K <sub>2</sub> , K <sub>4</sub> |
| CO 3      | Implement conditional branching and iteration                           | K <sub>3</sub>                                   |
| CO 4      | Use function, arrays and structures to develop algorithms and programs. | K <sub>2</sub> , K <sub>6</sub>                  |
| CO 5      | Use searching and sorting algorithm to arrange data and use file        | $K_2, K_4$                                       |
|           | handling for developing real life projects                              |                                                  |

### **Textbooks:**

- (1) Herbert Schildt, "C: The Complete Reference", OsbourneMcGraw Hill, 4th Edition, 2002.
- (2) E Balaguruswami, "Computer Concepts and Programming in C", McGraw Hill, 2010.
- (3) Michael J. Pont, "Embedded C", Addison-wesley Pearson Education, 2002.

### **Reference Books:**

- (1) The C programming by Kernighan Brain W. and Ritchie Dennis M., Pearson Education.
- (2) Yashwant P. Kanetkar"Let Us C", BPB publication, 2017.
- (3) Computer Basics and C Programming by V. Rajaraman, PHI Learning pvt. Limited, 2015.
- (4) Yashwant P. Kanetkar, "Working with C", BPB publication, 2003.

### **E-Book Links:**

- (1) https://en.wikibooks.org/wiki/C Programming
- (2) https://en.wikibooks.org/wiki/A Little C Primer
- (3) https://www.goodreads.com/book/show/6968572-ansi-c-programming
- (4)https://www.pdffiller.com/347652461-projects-in-c-by-yashwant-kanetkar-pdfpdf-c-projects-yashwant-kanetkar-pdf-form-
- (5)http://www.freebookcentre.net/programming-books-download/Lecture-Notes-On-C-Programming-by-L.-V.-Narasimha-Prasad-and-E.-Krishnarao-Patro.html

### **Reference Links:**

| (1) https://nptel.ac.in/courses/106/104/106104128/                          |
|-----------------------------------------------------------------------------|
| (2) <u>https://nptel.ac.in/courses/106/104/106104074/</u>                   |
| (3)https://nptel.ac.in/courses/106/102/106102066/                           |
| (4) <u>https://nptel.ac.in/courses/106/105/106105171/</u>                   |
| (5)https://www.youtube.com/watch?v=IdXrCPzNnkU&list=PLJ5C_6qdAvBFzL9su5J-   |
| FX8x80BMhkPy1&index=4                                                       |
| (6) https://www.youtube.com/watch?v=L2oataK7F10&list=PLJ5C_6qdAvBFzL9su5J-  |
| FX8x80BMhkPy1&index=11                                                      |
| (7)https://www.youtube.com/watch?v=K538VFFmFGc&list=PLJ5C_6qdAvBFzL9su5J-   |
| FX8x80BMhkPy1&index=14                                                      |
| (8)https://www.youtube.com/watch?v=HyDpW7Al6_E&list=PLJ5C_6qdAvBFzL9su5J-   |
| FX8x80BMhkPy1&index=15                                                      |
| (9)https://www.youtube.com/watch?v=0g82dDC-mtc&list=PLJ5C_6qdAvBFzL9su5J-   |
| FX8x80BMhkPy1&index=17                                                      |
| (10)https://www.youtube.com/watch?v=d1EHD8RoLDQ&list=PLJ5C_6qdAvBFzL9su5J-  |
| FX8x80BMhkPy1&index=19                                                      |
| (11)https://www.youtube.com/watch?v=5xJ1GXTa7IU&list=PLJ5C_6qdAvBFzL9su5J-  |
| FX8x80BMhkPy1&index=21                                                      |
| (12)https://www.youtube.com/watch?v=I9828WOCEMg&list=PLJ5C_6qdAvBFzL9su5J-  |
| FX8x80BMhkPy1&index=26                                                      |
| (13)https://www.youtube.com/watch?v=V7AZuMuJmXY&list=PLJ5C_6qdAvBFzL9su5J-  |
| FX8x80BMhkPy1&index=32                                                      |
| (14)https://www.youtube.com/watch?v=AJvCmpt1UU8&list=PLJ5C_6qdAvBFzL9su5J-  |
| FX8x80BMhkPy1&index=37                                                      |
| (15)https://www.youtube.com/watch?v=1iwmwEJhcMw&list=PLJ5C_6qdAvBFzL9su5J-  |
| FX8x80BMhkPy1&index=39                                                      |
| (16) https://www.youtube.com/watch?v=K4qXMLItABI&list=PLJ5C_6qdAvBFzL9su5J- |
| FX8x80BMhkPy1&index=45                                                      |
| (17) https://www.youtube.com/watch?v=Lole_9cTtPE&list=PLJ5C_6qdAvBFzL9su5J- |
| FX8x80BMhkPy1&index=53                                                      |
| (18) https://www.youtube.com/watch?v=kDDd7AmXq1w&list=PLJ5C_6qdAvBFzL9su5J- |
| FX8x80BMhkPy1&index=55                                                      |
| (19)https://www.youtube.com/watch?v=Z_0xXmOgYtY&list=PLJ5C_6qdAvBFzL9su5J-  |
| FX8x80BMhkPy1&index=58                                                      |
| (20)https://www.youtube.com/watch?v=u60YRSB2isQ&list=PLJ5C_6qdAvBFzL9su5J-  |
| FX8x80BMhkPy1&index=61                                                      |

| Course Code                 | AASL0202                                                                                                    | LTP   | Credit |  |  |  |  |
|-----------------------------|----------------------------------------------------------------------------------------------------|-------|--------|--|--|--|--|
| Course Title                | French                                                                                                    | 2 0 0 | 02     |  |  |  |  |
| Course objectiv             | re:                                                                                                    |       |        |  |  |  |  |
| 1                           | An introduction to French language and culture - Students will learn to understand and articulate in day to day, real-life situations. |       |        |  |  |  |  |
| 2                           | The course provides a foundation in the four basic skills LSRW (Listening, Speaking, Reading, and Writing) of language learning.       |       |        |  |  |  |  |
| Pre-requisite:  • The stude | nt should be able to communicate in English  Course Contents / Syllabus                                                                | h.    |        |  |  |  |  |

# UNIT-I **Introduction to French** 7 Hours > Basic greetings and introductions > Differences and similarities between English and French alphabets > Recognize and spell simple words and phrases in French > Commonly used nouns and adjectives 8 Hours **UNIT-II Vocabulary Building** > Introduce oneself and others > Identify, speak and understand the days of the week/ months/ seasons/colours > Speak and understand simple weather expressions > Understand, ask and answer about date of birth/important dates and age $\rightarrow$ Identify, understand and write numbers from 1-60> Use the masculine and feminine of regular nouns and adjectives (petit/ grand/ blond/rouge/sympa) **UNIT-III Everyday Common Simple Sentences** 7 Hours > In the city/ naming places and buildings > Means of transport / basic directions > Listen to, understand, and respond to everyday conversation > Respond to questions about ourselves and family members ➤ Use the singular and plural of regular nouns (-s). Reading 10 Hours **UNIT-IV** > Food, drink, groceries and meal > Everyday life/ telling time

8 Hours

> Making appointments

**UNIT-V** 

> Use definite and indefinite articles.

Writing

- > Fill in a simple form (fiched'inscription/carte d'identité)
- > Describe pictures (Speak and Write)
- > Write a short text on oneself

### **Course outcome**

At the end of the course students will be able to

| 110 0110 011 |                                                                            |
|--------------|----------------------------------------------------------------------------|
| CO 1         | Recognize the basic sounds, letters, numbers, words and phrases of French. |
| CO 2         | Develop basic French vocabulary                                            |
| CO 3         | Use simple phrases in real life conversations                              |
| CO 4         | Read simple sentences                                                      |
| CO 5         | Write simple sentences and fill in a form                                  |
|              |                                                                            |

| Course Code Course Title |                                                                                                    | AASL0203 |  | LTP | Credit |  |
|--------------------------|----------------------------------------------------------------------------------------------------|----------|--|-----|--------|--|
|                          |                                                                                                    | German   |  |     | 02     |  |
| Cours                    | e objectiv                                                                                                    | e:       |  |     |        |  |
| 1                        | An introduction to German language and culture. Students will learn to understand and articulate in day to day real-life situations. |          |  |     |        |  |
| 2                        | The course provides a foundation in the four basic skills LSRW (Listening, Speaking, Reading, and Writing) of language learning.     |          |  |     |        |  |

# **Course Contents / Syllabus**

| UNIT-I | Introduction to German | 5 Hours |
|--------|------------------------|---------|
|--------|------------------------|---------|

- > Introducing ourselves and others,
- > Grammar: W questions,
- ➤ personal pronouns,

➤ simple sentence,

> verb conjugation

# **UNIT-II** Vocabulary building

6 Hours

- ➤ Vocabulary building the alphabet,
- ➤ hobbies.
- > numbers, months, seasons
- > Grammar: articles, singular and plural forms

# **UNIT-III** Everyday common simple sentences

5 Hours

In the city / naming places and buildings, means of transport, basic directions Grammar: definite and indefinite articles; negation - kein and nicht; imperative

# **UNIT-IV** Reading

7 Hours

food, drink, family / groceries and meals

Grammar: the accusative

Everyday life, telling time, making appointments

Grammar: prepositions am, um, von. bis; modal verbs, possessive articles

Leisure activity, celebrations

Grammar: separable verbs, the accusative, past tense of to have and to be

# UNIT-V Writing

7 Hours

Contacts, filling basic information and forms

Grammar: dative

A short text about oneself.
Grammar: changing prepositions

**Professions** 

Grammar: perfect tense Clothes Health and the body Grammar: perfect tense and dative

Grammar: the imperative and modal verbs

#### Course outcome:

At the end of the course students will be able to

| CO 1 | Understand and be familiar with basic German and the culture |  |
|------|--------------------------------------------------------------|--|
| CO 2 | Recognise the foundational vocabulary                        |  |
| CO 3 | Use simple phrases in everyday conversations                 |  |
| CO 4 | Read simple sentences                                        |  |
| CO 5 | Write simple sentences                                       |  |

### Text books

- 1. NETZWERK Deutsch alsFremdsprache A1(Goyal, New Delhi, 2015)
- 2. Lagune 1
- 3. Schulz-Griesbach: Deutsch alsFremdsprache. Grundstufe in einem Band (for Grammar)

#### **Online Practice Material**

- 1. https://www.goethe.de/en/spr/kup/prf/sd1/ueb.html
- 2. <a href="http://www.deutschkurse.passau.de/JM/images/stories/SKRIPTEN/a1\_skript\_gr.pdf">http://www.deutschkurse.passau.de/JM/images/stories/SKRIPTEN/a1\_skript\_gr.pdf</a>
- 4. <a href="https://www.schubert-verlag.de/aufgaben/arbeitsblaetter\_a1\_z/a1\_arbeitsblaetter\_index\_z.htm">https://www.schubert-verlag.de/aufgaben/arbeitsblaetter\_a1\_z/a1\_arbeitsblaetter\_index\_z.htm</a>

| B.TECH FIRST YEAR (Foreign Language)                                                                                             |                                                                                                    |          |       |        |
|----------------------------------------------------------------------------------------------------|----------------------------------------------------------------------------------------------------|----------|-------|--------|
| <b>Course Code</b>                                                                                                    |                                                                                                    | AASL0204 | LTP   | Credit |
| Course Title Japanese 2 0 0                                                                                                    |                                                                                                    |          | 2 0 0 | 02     |
| Course objective:                                                                                                    |                                                                                                    |          |       |        |
| 1                                                                                                    | An introduction to Japanese language and culture. Students will learn to understand and articulate in day to day real-life situations. |          |       |        |
| The course provides a foundation in the four basic skills LSRW (Listening, Speaking, Reading, and Writing) of language learning. |                                                                                                    |          |       |        |
| Due negri                                                                                                    | Duo magnisitas.                                                                                                    |          |       |        |

# **Pre-requisites:**

The student should be able to communicate in basic English.

The student should be keen to learn the language.

# Course Contents / Syllabus UNIT-I Introduction to Japanese 8 Hours

Introduction to Japanese alphabet (Hirangana), phonetics and pronunciation.

- Introducing ourselves and others,
- Introduction to Japanese Language
- Types of Japanese scripts- HIRANGANA, KATAKANA,
- Basic pronunciation rules
- Time and numbers telling and asking the time, counting cardinal numbers,
- Grammar different types of verbs, nouns number & gender, pronouns, present and

simple past tense.

# UNIT-II Vocabulary building

8 Hours

Use simple sentences to answer basic personal questions

- Expressing gratitude
- Invitations
- Talking about plans
- Holidays
- Hotels & restaurants
- Town & country

Word order – sentence, question, negative

### **UNIT-III**

# **Everyday common simple sentences**

8 Hours

- Customer and shopkeeper
- Making a request
- Home/ Relatives/ Fruits/ Vegetables/Animals Grammar- Singular vs. Plural

Oranimar- Singular vs. 1 lura

Question formation

### **UNIT-IV**

# Reading

8 Hours

- Transportation
- Week /Month names
- Shopping

Basic Japanese grammar rules – particles:  $\mathcal{D}$  (ka),  $\mathcal{U}$  (wa),  $\mathcal{D}$  (no),  $\mathcal{E}$  (to),  $\mathcal{E}$  (o),  $\mathcal{E}$  (ni),  $\mathcal{E}$ (mo),  $\mathcal{D}$  (ga),  $\mathcal{V}$  (ya).

Grammar- Present, Past, Future

### **UNIT-V**

# Writing

8 Hours

• Write short text on oneself

Grammar- Pronouns – subject, object, possessive, Modal verbs

### **Course outcome:**

At the end of the course students will be able to

CO1 understand the basics of Japanese Language and its script.

co2 recognise the foundational vocabulary.

| CO3       | use simple phrases in everyday conversations. |  |
|-----------|-----------------------------------------------|--|
| CO4       | read simple sentences.                        |  |
| CO5       | write simple sentences                        |  |
| Reference | References:                                   |  |

#### ererences:

- <a href="https://www.youtube.com/watch?v=6p9Il\_j0zjc&ab\_channel=LearnJapanesewithJapanesePod101.com">https://www.youtube.com/watch?v=6p9Il\_j0zjc&ab\_channel=LearnJapanesewithJapanesePod101.com</a>
- https://books.google.co.in/books?
   id=4nHnMa4ZwMC&newbks=0&printsec=frontcover&dqminna+no+nihongo&hl=en&source=newbks\_fb
   &redir\_esc=y#v=onepage&q=minna%20no%20nihongo&f=false

|                          |                                                                                                    | B. TECH FIRST YEAR                                      |        |            |
|--------------------------|----------------------------------------------------------------------------------------------------|---------------------------------------------------------|--------|------------|
| Course Code Course Title |                                                                                                    | de AEC0251 L                                            |        | Credit     |
|                          |                                                                                                    | Basic Electrical and Electronics Engineering Lab        | 0 0 2  | 01         |
|                          |                                                                                                    | Suggested list of Experiment                            | •      |            |
| Sr. No.                  | Name of Experiment                                                                                                    |                                                         |        | CO         |
| 1                        |                                                                                                    | y Kirchhoff's laws of a circuit                         |        | 1          |
| 2                        | To Verif                                                                                                    | y Superposition Theorem of a circuit                    |        | 1          |
| 3                        | To Verif                                                                                                    | Ty Thevenin's Theorem of a circuit                      |        | 1          |
| 4                        | To Verif                                                                                                    | y Norton's Theorem of a circuit                         |        | 1          |
| 5                        | To Verif                                                                                                    | y Maximum Power Transfer Theorem of a circuit           |        | 1          |
| 6                        | Measurement of power and power factor in a single phase ac series inductive circuit and study improvement of power factor using capacitor |                                                         |        | re 2       |
| 7                        | Study of phenomenon of resonance in RLC series circuit and obtain resonant frequency.                                                     |                                                         |        | nt 2       |
| 8                        | Determination of efficiency by load test on a single phase transformer having constant input voltage using stabilizer.                    |                                                         |        | g <b>3</b> |
| 9                        | Study and Calibration of single phase energy meter.                                                                                       |                                                         |        | 3          |
| 10                       | To design half wave rectifier circuits using diode.                                                                                       |                                                         | 4      |            |
| 11                       | To generate random numbers using 7-Segment display.                                                                                       |                                                         | 4      |            |
| 12                       | Study of Cathode Ray Oscilloscope and measurement of different parameters using CRO.                                                      |                                                         | rs 4   |            |
| 13                       | To design and perform Adder and Subtractor circuit using Op-Amp.                                                                          |                                                         | 5      |            |
| 14                       | To understand the concept of Wireless Home Automation System based on IoT for controlling lights and fans.                                |                                                         |        |            |
| 15                       | To calculate and draw different electrical parameter using MATLAB/Simulink for a circuit.                                                 |                                                         | or 1,4 |            |
| 16                       | Energy audit of labs and rooms of different blocks.                                                                                       |                                                         |        | 3          |
| Lab Co                   |                                                                                                    | tcome: After successful completion of this course stude |        | able to:   |
| CO 1                     | Apply the principle of KVL/KCL and theorem to analysis DC Electric circuits.                                                              |                                                         |        |            |

| CO 2 | Demonstrate the behavior of AC circuits connected to single phase AC supply and measure |  |
|------|-----------------------------------------------------------------------------------------|--|
|      | power in single phase as well as three phase electrical circuits.                       |  |
| CO 3 | Calculate efficiency of a single phase transformer and energy consumption.              |  |
| CO 4 | Understand the concept and applications of diode, Op-Amp,sensors and IoT.               |  |

# NPTEL/ YouTube/ Faculty Video Link:

1. Virtual Lab Website"<a href="http://www.vlab.co.in/">http://www.vlab.co.in/</a>

| B.TECH FIRST YEAR |                                                                                                    |                                   |        |
|-------------------|----------------------------------------------------------------------------------------------------|-----------------------------------|--------|
| Lab Code          | ACSE0251                                                                                           | L T P                             | Credit |
| Lab Title         | Programming for Problem Solving Using C Lab                                                        | 0 0 2                             | 01     |
| Course outco      | ome: At the end of course, the student will be ab                                                  | ole to                            |        |
| CO 1              | Write programs for arithmetic and logical problems.                                                | K <sub>1</sub> , K <sub>3</sub>   |        |
| CO 2              | write programs for conditional branching, iteration and recursion                                  | 1 K <sub>2</sub> , K <sub>3</sub> |        |
| CO 3              | Write programs using functions and synthesize a complete program using divide and conquer approach | e K <sub>4</sub>                  |        |
| CO 4              | write programs using arrays, pointers and structures                                               | K <sub>3</sub> , K <sub>4</sub>   |        |
| CO 5              | Write programs to perform input/output operations on files                                         | K <sub>3</sub> , K <sub>4</sub>   |        |

# **List of Experiment:**

| S.No. | Fundamental Experiments                                                                                           |
|-------|----------------------------------------------------------------------------------------------------|
| 1.    | WAP that calculate the simple interest and compound interest when principal, rate of interest and time are given. |
| 2.    | WAP that swaps values of two variables using a third variable and without using third variable                    |

| 3.  | WAP to compute the roots of quadratic equations.                                                                                                    |
|-----|----------------------------------------------------------------------------------------------------|
| 4.  | WAP that accepts the marks of 5 subjects and finds the percentage marks obtained by the student. It also prints grades according to the following criteria: |
|     | Between 90-100%Print 'A'                                                                                                    |
|     | 80-90%Print 'B'                                                                                                    |
|     | 60-80%Print 'C'                                                                                                    |
|     | Below 60%Print 'D'                                                                                                    |
| 5.  | WAP to simulate the calculator (Arithmetic operations: +, -, /, *).                                                                                         |
| 6.  | Write a menu driven program that computes the area of geometrical figures such as rectangle, square, circle and triangle.                                   |
| 7.  | WAP to find the factorial of a given number.                                                                                                    |
| 8.  | WAP to print the Fibonacci series.                                                                                                    |
| 9.  | WAP to check whether the entered number is prime or not.                                                                                                    |
| 10. | WAP to convert the binary number to decimal number and vice versa                                                                                           |
| 11. | WAP to print allArmstrong numbers from 1 to N.                                                                                                    |
|     | Arrays                                                                                                    |
| 12. | WAP to find the minimum and maximum element of the array.                                                                                                   |
| 13. | WAP to search an element in an array using Linear Search.                                                                                                   |
| 14. | Write programs to sort the elements of the array in ascending order using Bubble Sort technique.                                                            |
| 15. | WAP to compute the multiplication of two matrices.                                                                                                    |
|     | Pointers and Functions                                                                                                    |
| 16. | WAP to swap the values of two numbers using the call by pointer.                                                                                            |
| 17. | WAP to compute the factorial of the number using the recursive function factorial ().                                                                       |
| 18. | WAP to compute the length of the string using the user defined function xstrlen().                                                                          |
| 19. | WAP to concatenate two strings using the user defined function xstrcat().                                                                                   |

| St                         | rings and Structures B. Tech First Year                                                                                                    |            |                                 |  |
|----------------------------|----------------------------------------------------------------------------------------------------|------------|---------------------------------|--|
|                            | AME0251 Also check whether the given string is                                                                                                    | c in palin | redit                           |  |
| Course T                   | itle   Digital Manufacturing Practices   0 0 3                                                                                                    | 1.5        | 5                               |  |
| Course W                   | bile trivereate structure of a student having member name, r                                                                                                    | oll numb   | er, age, marks.                 |  |
| ha                         | so, irreate amarray ogé structura ents a ustudents and edispelent bro<br>vána marrks ny greathano 30.                                                                                                    | C          | •                               |  |
| n                          | To make the students capable to identify and use primale Handling nanufacturing of job/product.                                                                                                    |            |                                 |  |
| 1 1 1                      | Amak cophethetudatuats wildomstand on constructionale. features,                                                                                                    | principle  | and coding/                     |  |
| -                          | orogramming of CNC machines.                                                                                                    | 41         |                                 |  |
| 1 1 1                      | A Expromume the nontroller of two flex and determing is both a                                                                                                    |            |                                 |  |
| 24. W<br>Pre-requ          | To impart fundamental knowledge of Automation and Robotics AP to check whether the given word exist in a file or not. If y isites: Basic knowledge about materials and their properties times it occurs. | es, then f | ind the number                  |  |
|                            | Course Contents / Syllabus                                                                                                    |            |                                 |  |
|                            | ynamBaMesmof Mallouttieturing processes                                                                                                    |            | Hours                           |  |
| Introduction               | AP to create an array using dynamic memory allocation. at the manufacturing processes, concept of Industry 4.0.                                                                                          | properti   | es of metals,                   |  |
|                            | mbedMatchining processes                                                                                                    |            | Hours                           |  |
| Introduction<br>CNC progra | n to conventional and CNC machines, machining parameters stallation and working with Keil.                                                                                                    | and prima  | ary operations,                 |  |
| UNIT-III                   | Additive manufacturing (3D printing)                                                                                                    | 3          | Hours                           |  |
|                            | n to additive manufacturing, 3D printing technologies,                                                                                                    | , reverse  | engineering,                    |  |
| introduction               | n to injection moulding.                                                                                                    |            |                                 |  |
| <b>UNIT-IV</b>             | Automation and Robotics                                                                                                    | 3          | Hours                           |  |
| Introduction               | n to basics of automation and robotics, classification based                                                                                                    | on geon    | netry and path                  |  |
| movements                  | . PTP motion using robot arm.                                                                                                    |            |                                 |  |
| Total hou                  | ırş :14                                                                                                    | 1 1 .1     | 17 17                           |  |
| COI                        | Understand various manufacturing process which are applie industry.                                                                                                    | d in the   | $K_1, K_2$                      |  |
| CO 2                       | Demonstrate the construction and working of conventional                                                                                                    | machine    | $K_1, K_2$                      |  |
|                            | tools and computer controlled machine tools.                                                                                                    |            |                                 |  |
| CO 3                       | Understand the programming techniques of CNC machine Robotic arms.                                                                                                    | nes and    | K <sub>1</sub> , K <sub>2</sub> |  |
| CO 4                       | Use the different 3D printing techniques.                                                                                                    |            | $K_1, K_2$                      |  |
| Text bool                  | ks                                                                                                    |            |                                 |  |

A course in Workshop technology by B.S. Raghuwanshi, Vol I & II, Dhanpat Rai & sons, New Delhi (30%)

Industrial automation and Robotics by A.K. Gupta., S K Arora, Laxmi publication (30%)

CNC Fundamentals and Programming by P.M Agarwal, V.J Patel, Charotar Publication (25%)

# **Reference Books**

- (1) Kalpakjian S. And Steven S. Schmid, "Manufacturing Engineering and Technology", 4th edition, Pearson Education India Edition, 2002.(80% syllabus)
- (2) Rapid Product Development, Kimura Fumihiko(25% syllabus)

| Coarse Madienes by                   | MAMIEQ25B.S Pabla; New age internationa       | . <b>[</b> 2 <b>5</b> 7/Psylla | b <b>G</b> sredit |
|--------------------------------------|-----------------------------------------------|--------------------------------|-------------------|
| COGASO/TAME, by Gro                  | Digital Alamerfa Etenting Hall decirclestd (2 | 50% Gy3labus                   | 1.5               |
| NP Stiggesteubris Faquetx pidenlinks |                                               |                                |                   |

|                                | Suggested list of Experiments                                                                                                    |  |
|--------------------------------|----------------------------------------------------------------------------------------------------|--|
| Unit 1                         | https://youtu.be/b1U9W4iNDiOhttps://youtu.be/OZdY3ZRY9RA, https://youtu.be/KXI_NqNTIqw , https://youtu.be/deAlywPns6w                                                                               |  |
| Srit2No.                       | https://youtu.be/jF4F8Zr2YO8, https://youtu.be/6G3sHym7YSo                                                                                                    |  |
| 1                              | To perform facing, turning, taper turning, knurling, grooving and threading                                                                                                    |  |
| Unit3                          | httpoperationseas perygiven drawing on Jathe machine bCWaJHE                                                                                                    |  |
| <b>U</b> nit4                  | httpo/prepareeakTzShapelandhteshapeuwobk/piecellhyMfding, sawing, drilling in httpittingshope/j8vYClEnyk0                                                                                           |  |
| 3                              | To cast a component using a single piece pattern in foundry shop,                                                                                                    |  |
| 4                              | To study the G-M Codes for CNC machine and to perform different machining operations including facing, turning, grooving etc on CNC lathe.                                                          |  |
| 5                              | To cut a slot on CNC milling machine as per given drawing.                                                                                                    |  |
| 6                              | To make a hole of given diameter on CNC drilling machine.                                                                                                    |  |
| 7                              | To study construction and working of FDM 3D printing machine.                                                                                                    |  |
| 8                              | To study construction and working of SLA 3D printing machine.                                                                                                    |  |
| 9                              | To study the development of drawings using 3D scanner.                                                                                                    |  |
| 10                             | To make an air tight bottle cap by using injection moulding.                                                                                                    |  |
| L: Lecture<br><b>§e</b> mester | , T: Tutorial, P: Practical, CT: Class Test, TA: Teacher Assessment, PS: Practical Sessional, TE: T<br>Examo, ទម្រាល់ក្នុងសម្រាល់ខ្មែរក្នុងសម្រេចខ្មែរក្នុង of six axis robot (KUKA Sim Pro 3.0.4). |  |

heory End

Practice on pneumatic control system using single acting cylinder. 12

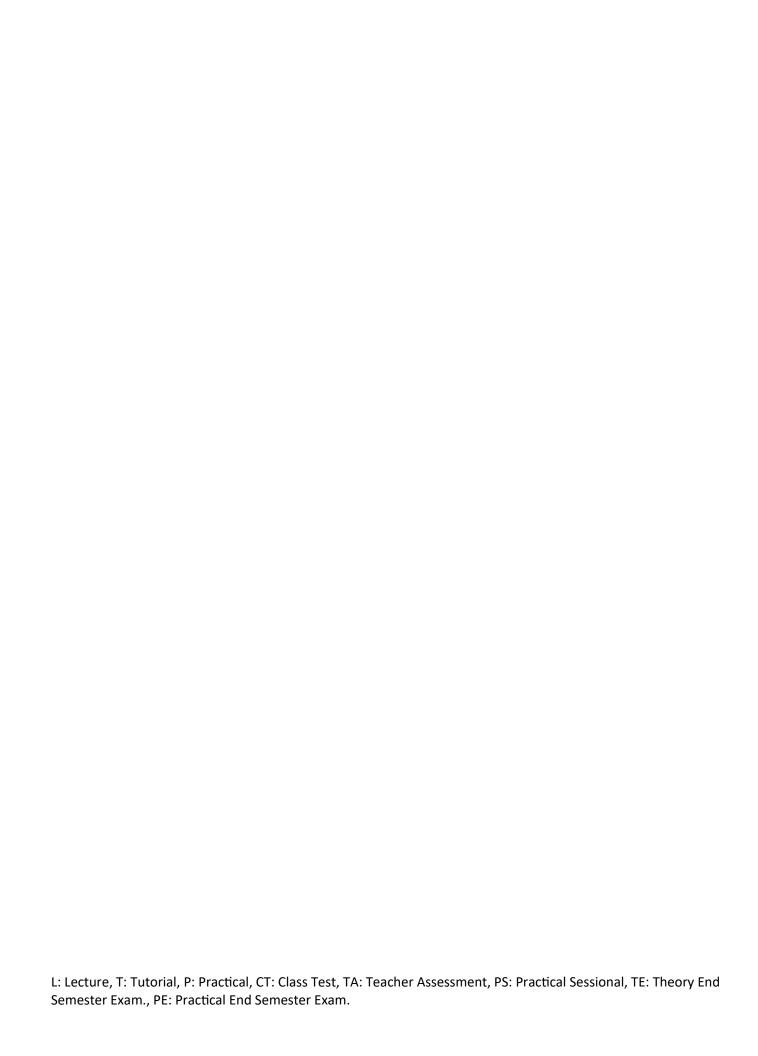